## Recreación del Canon Clásico en el Museo Arqueológico de Sevilla

Coordinación del Módulo de Difusión del Patrimonio de la Escuela Taller "San Isidoro del Campo" de Santiponce Técnicas Infográficas del color, aplicadas a la creatividad pictórica de las imágenes de Itálica

Autor: Prof. Dr. Antonio Bautista Durán, del Departamento de Dibujo de la Universidad q

Sevilla, 9-10-1999

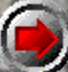

## Indice General

• Primeras experiencias en la Escuela taller • El Módulo de Difusión del Patrimonio • Primeros contactos con el Museo Arqueológico • Reproducciones de las imágenes de Itálica • Formación del Grupo de Investigación "Artana" • Las Técnicas Infográficas del color aplicadas a la creatividad pictórica de las imágenes de Itálica

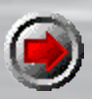

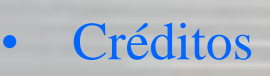

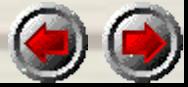

#### PRIMERAS EXPERIENCIAS EN LA ESCUELA TALLER

• Nos encontramos a las puertas de la Escuela Taller San Isidoro del Campo, de Santiponce. Es el Año 1992, y he sido contratado como Coordinador del Módulo de "Difusión del Patrimonio", cargo que desempeñé dos años, antes de ganar definitivamente por concurso público una plaza de profesor asociado en el Departamento de Dibujo de nuestra Universidad.

• Tras unas largas encuestas y test psicotécnicos del INEM, y evaluados los méritos de varios candidatos, soy seleccionado y entro a formar parte de la plantilla de Profesores de esta Escuela, sita en la calle Trajano de Santiponce, frente por frente al yacimiento arqueológico de las Termas, y con una inmejorable panorámica de Itálica, que casi se encuentra a tiro de piedra. Módulos como los de Jardinería, Albañilería y Restauración, se unen al mío de Difusión del Patrimonio en un año emblemático donde coinciden la Expo de Sevilla y el 2200 aniversario de Itálica. Hay grandes expectativas puestas en nosotros que nos incitan a conseguir el máximo provecho académico para unos alumnos que, exclusivamente en mi módulo, han sido seleccionados por conocimientos y estudios mínimos de Bachillerato.

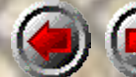

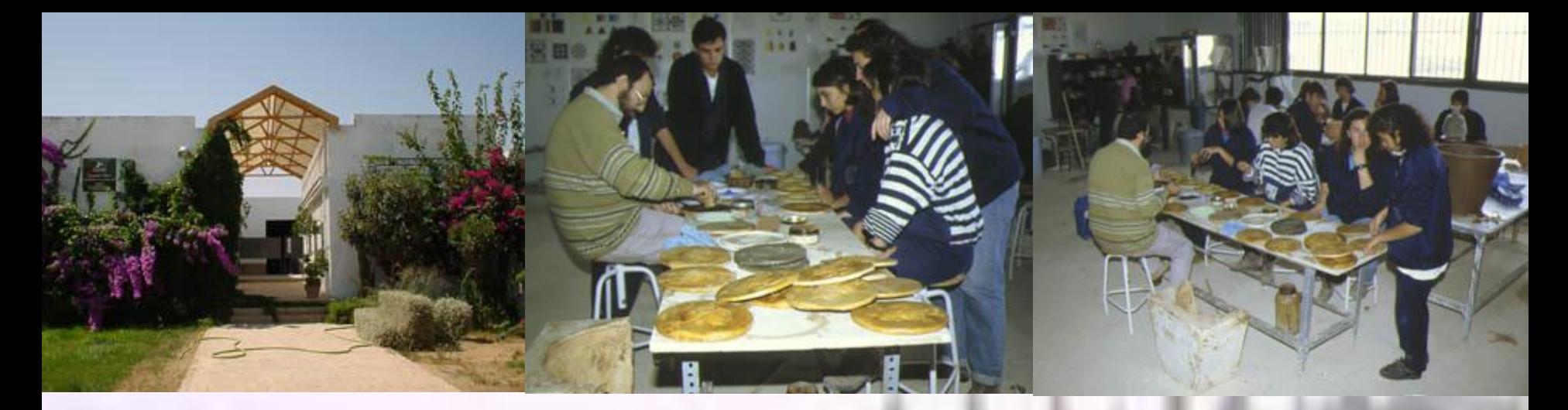

• Fueron meses de profunda entrega al estudio de todo lo concerniente a la Itálica romana, su historia, sus ruinas, su arte, y la formación de mis 15 alumnos, desde las 8.00 a las 15.00 horas de lunes a viernes. Los objetivos eran formar en un doble oficio a estos 15 alumnos seleccionados de la localidad de Santiponce, en Historia y Arte, para darles luego a elegir entre el empleo como Guías Turísticos de Itálica (establecidos finalmente en la Cooperativa "Itineran"), o en el empleo como Artífices de Reproducciones y Ceramistas (Cooperativa actual "Reproarte"). Con este objetivo de creación de empleo, esencial de toda Escuela Taller, y con las oportunidades únicas que ofrece esta localidad y su turismo, tras una apática convivencia de estas dos ciudades antigua y nueva, a espaldas una de otra, y no sin tener que salvar obstáculos, me propuse que las cosas tenían que cambiar, por el simple beneficio de sus habitantes. Contaba con el ánimo de unos estupendos alumnos de nivel cultural medio, que estaban libres de rencores y con una mentalidad más abierta al valor de este patrimonio que sentían como suyo. Mi idea fue concienciarles en diferenciar "saber una cosa", de saberla "HACER". La tarea era ayudar a que ellos aprendieran a hacer.

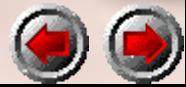

### EL MÓDULO DE DIFUSIÓN DEL PATRIMONIO

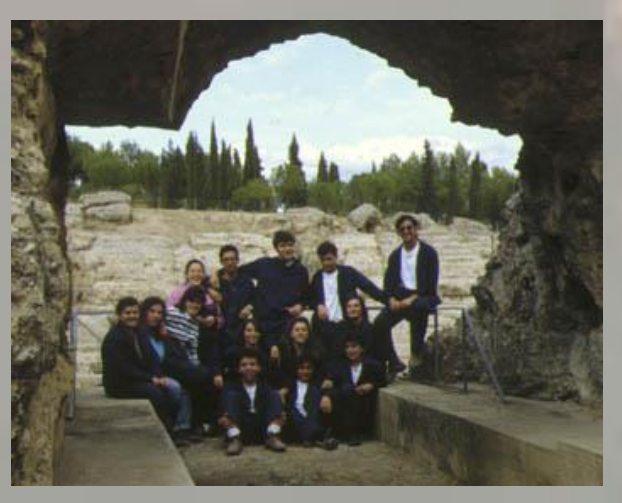

- Misión cumplida que vamos a rememorar, y que en la actualidad ellas y ellos siguen ejerciendo profesionalmente, lo cual es motivo para mi de recompensa anímica a todos los esfuerzos y proyectos que se desempeñaron en la formación de este Módulo.
- La limitada visión de formar a estos alumnos para conducir al visitante y venderle un "recuerdo" de Itálica, me hizo desarrollar un proyecto más ambicioso y que dirigí en el Museo Arqueológico de Sevilla, para aspirar a una más clara difusión cualitativa del patrimonio, que podía extenderse incluso fuera del recinto de las ruinas y de Santiponce, gracias al enorme valor artístico de las imágenes que conservamos de esta ciudad romana, no en vano madre de los dos emperadores Trajano y Adriano. De esta forma, en el programa de actuación de esta especialidad de Difusión del Patrimonio se estableció la colaboración con la Administración Autonómica, con el Conjunto Arqueológico de Itálica, y con el Museo Arqueológico de Sevilla.

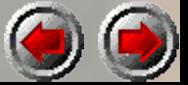

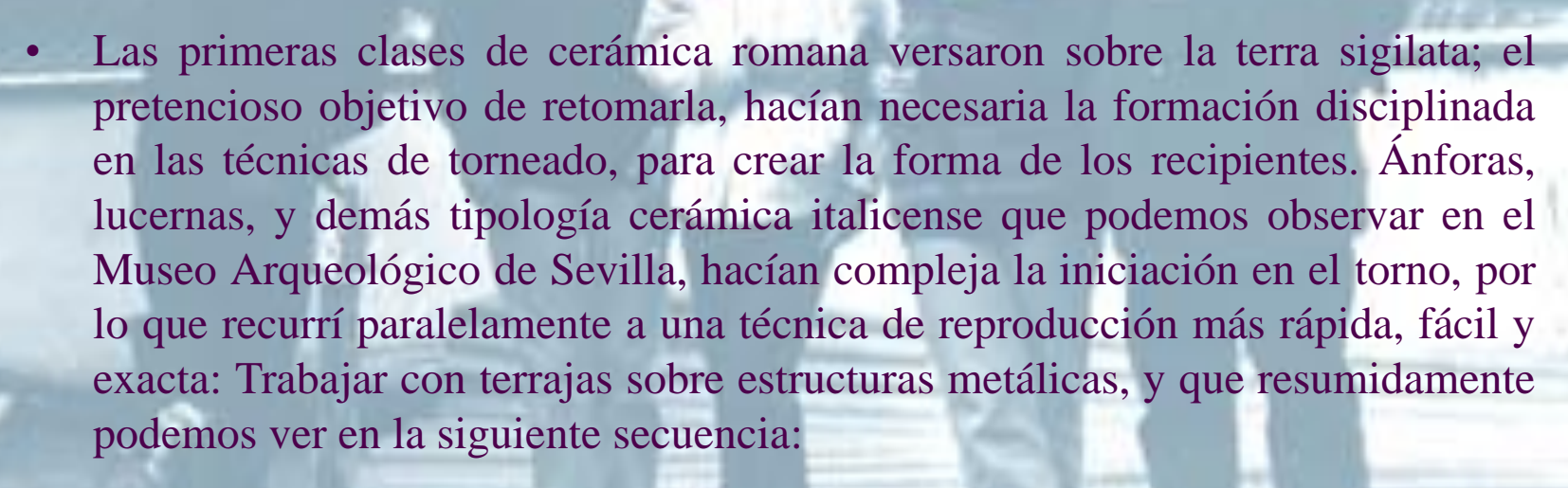

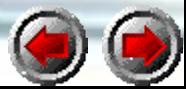

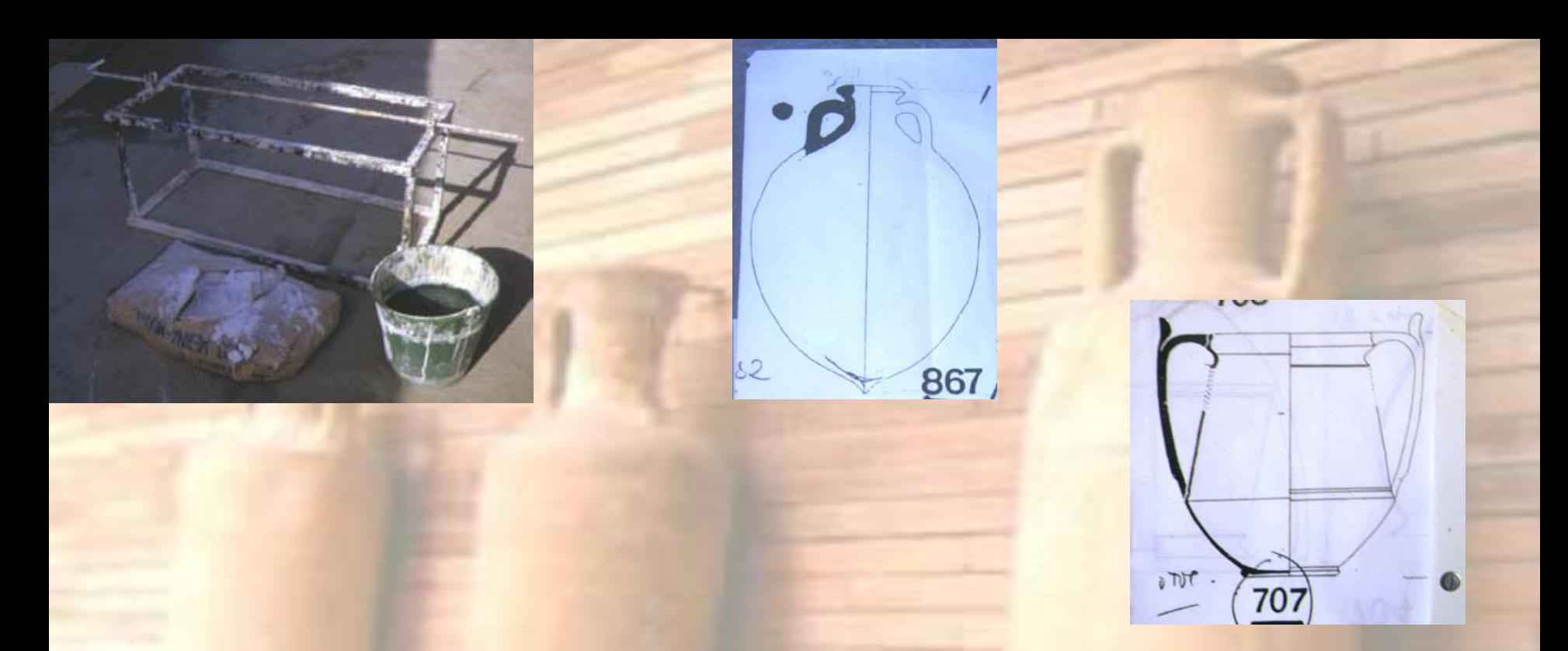

Mientras los alumnos siguen experimentando las técnicas de torneado, formándose en las posturas de las manos y los pasos manuales de la técnica de modelado mediante churros de arcilla, fabrico una estructura metálica a base de tubos de hierro soldados, compuesta de una manivela o eje giratorio. Consulto las formas cerámicas en el Museo Arqueológico, incluido el de Mérida, y en los libros sobre tipología romana, cosa que está muy bien ya que te muestran los perfiles y el grosor de las paredes de cada pieza, junto con la escala. Es suficiente ampliar mediante fotocopia estos dibujos a la escala mencionada, y ya tenemos su dibujo a tamaño real. Una chapa, escayola y estopa son los materiales básicos para continuar.

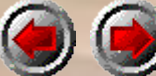

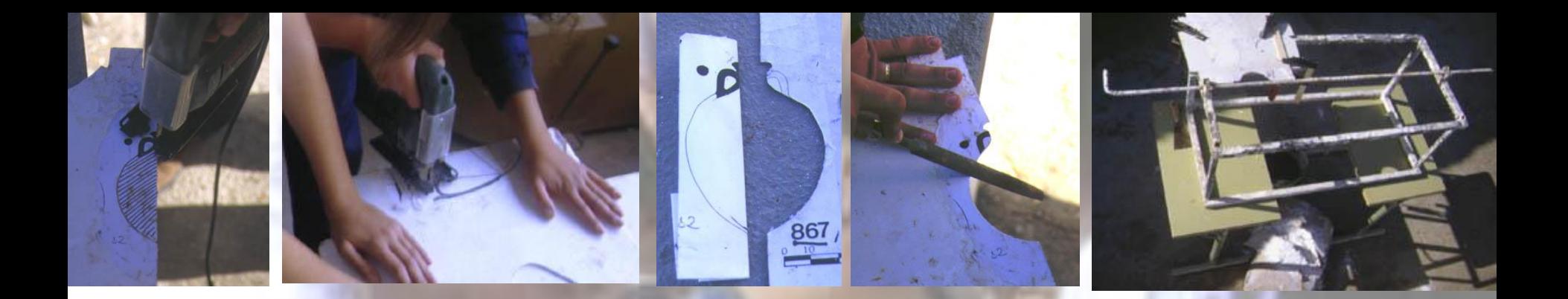

- Pegamos el dibujo ampliado a su escala natural, sobre la superficie de una chapa metálica de 1 o 2 mm. Recortamos por el eje de simetría de la pieza sólo una de las dos mitades, intentando seguir la línea curva sin deformarla.
- Repasamos con una lima de media caña las imperfecciones, y afilamos el borde de la chapa como si fuera una cuchilla. Las asas del ánfora no se recortan porque no forman parte del volumen de revolución; se modelarán antes de realizar el molde.
- La chapa recortada, unida por gatos o tornillos a la estructura del eje, constituye la citada terraja, que ya se encuentra lista para realizar el modelo de escayola tridimensional.

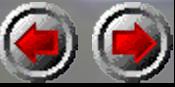

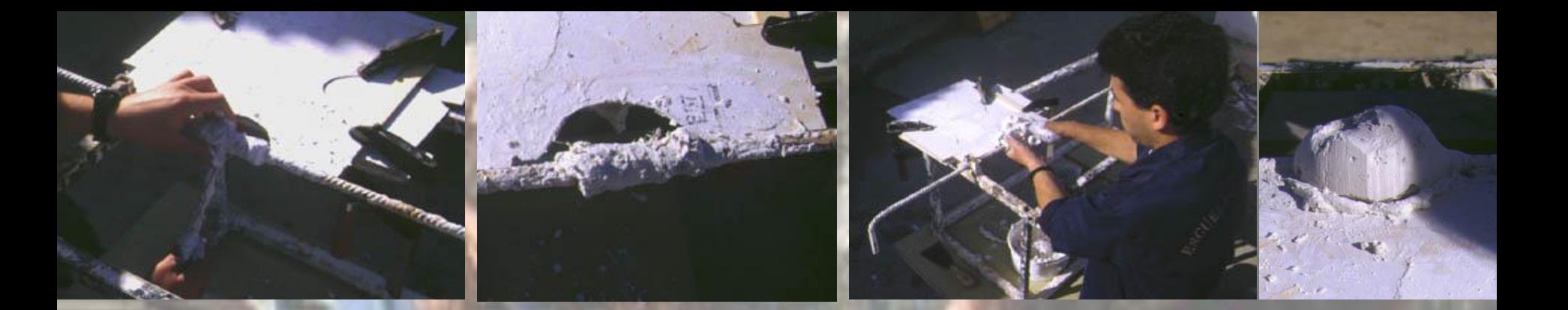

- Mientras un alumno se ocupa de girar la manivela, siempre en sentido favorable a la superficie de la chapa, otro va realizando la tarea de amarrar estopa y verter escayola en el vacío de la forma que queremos crear. De esta manera el sobrante que se acumula sobre la superficie se puede aprovechar empujándolo de nuevo a las zonas que tenemos que cubrir.
	- La coordinación entre los dos operarios es fundamental, y sólo se adquiere con la práctica. Hay que saber esperar el momento idóneo del estado de la escayola antes de aplicarla, para que no se caiga al suelo y se desperdicie, y el momento de girar el eje más deprisa o más lentamente, dependiendo de cuando la pieza hinche, para que no quede atrapada, o se suelte del eje. Un buen consejo es no detenerse nunca en el giro, y girar más deprisa cuando notemos la menor resistencia.

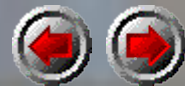

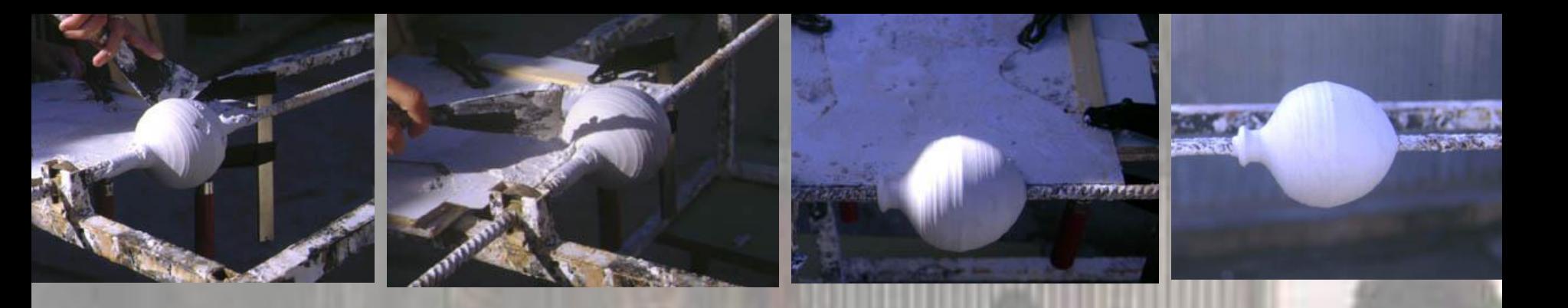

- Hay que efectuar descansos en el proceso, mientras se prepara más escayola, y que se aprovechan para la limpieza de todo el sobrante sobre la chapa, que al endurecerse demasiado puede molestar y producir arañazos.
- Durante el proceso no se debe soltar la chapa nunca, hasta que el modelo de vasija esté terminado. La limpieza de los sobrantes, pues, hay que llevarla a cabo con cuidado de no dañar el volumen fresco.
- Una vez completado éste, se separa el perfil retirando los gatos, y procediéndose al repaso manual que suele consistir en pulir el volumen con estopa, para eliminar la huella de anillos que delatan un limado del perfil no demasiado depurado.

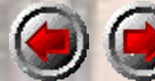

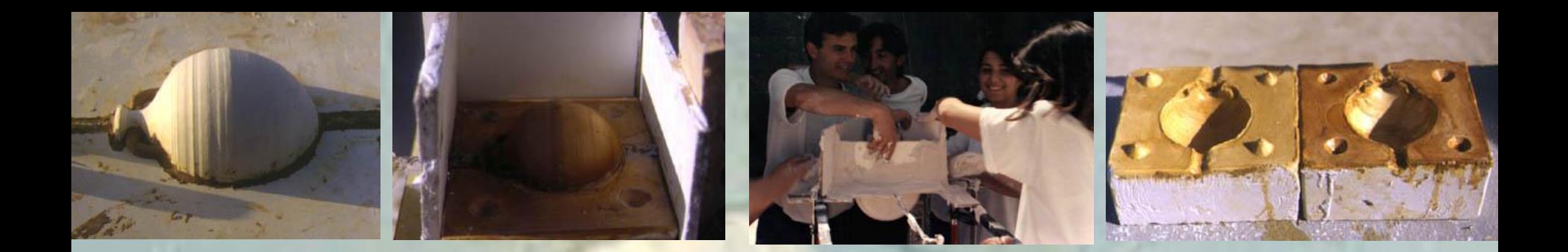

- Una vez que tenemos el modelo mediante este sistema de terraja, reproducimos en arcilla por la técnica del apretón o del colage (colado), sobre moldes de escayola desengrasados.
- Primero modelamos las asas que quedaron pendientes sobre el hemisferio del ánfora, y luego preparamos con tableros las paredes para verter la escayola. Una vez cerradas y obtenido el primer semimolde, le damos la vuelta sin desmontar la pieza y obtenemos la segunda mitad. Conviene realizar llaves que ajusten las dos mitades, y que pueden tallarse fácilmente con una cuchara.
- En el caso de reproducir mediante colage de barbotina desfloculada, conviene registrar el eje, porque hará las veces de coladero y de salidero para el barro líquido.

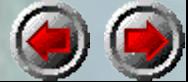

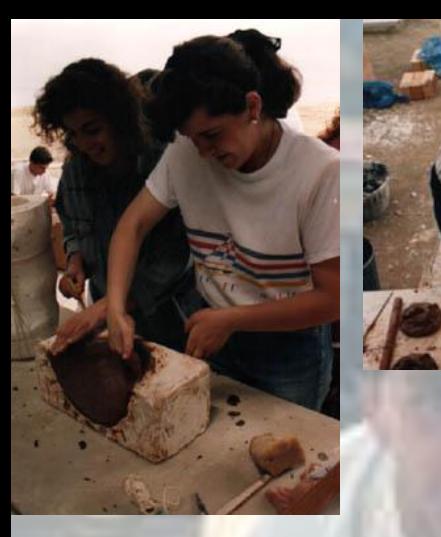

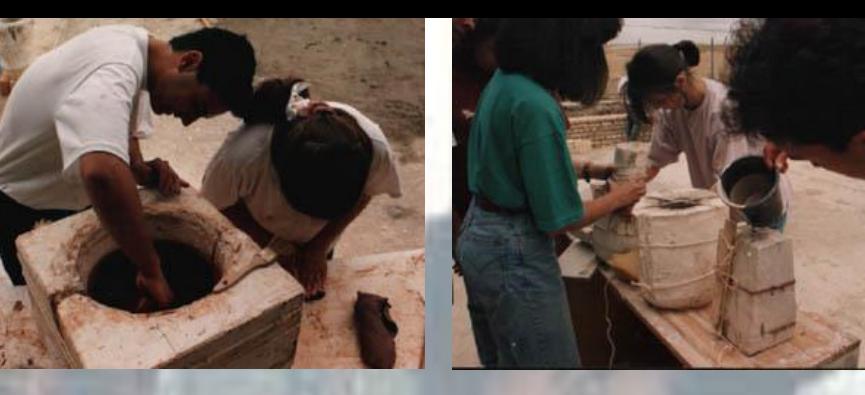

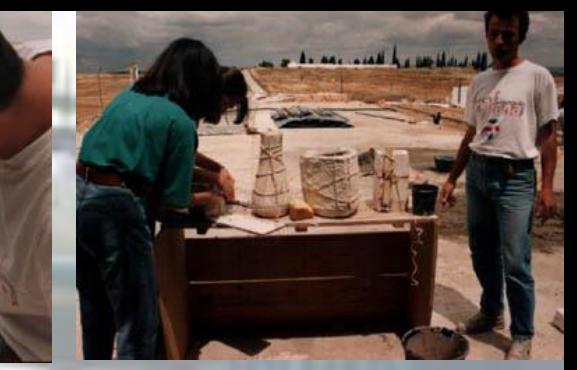

- La técnica de apretón requiere un detenido amasado de la arcilla, y permite pese a su lentitud obtener formas sólidas. Podemos apreciarla en las dos primeras imágenes, donde después de positivar cada mitad se cierra el molde y se sellan las uniones.
- La técnica del colado en las dos imágenes siguientes consiste en trabajar con el molde cerrado llenándolo de barbotina desfloculada con carbonato y silicato de sosa, que la mantienen en suspensión. Una vez preparada esta pasta líquida en bidones, podemos llenar varios moldes a la vez, cerrados con gomas elásticas o cuerdas. Por la base se coloca en el agujero del eje un tapón de goma espuma que mantiene el líquido en su interior el tiempo necesario para que, al absorber el molde de escayola desnudo el agua de la colada, se vaya creando en el interior un grosor uniforme de arcilla más sólida que será la copia del ánfora. Quitando el tapón transcurrido el tiempo, queda esa pared de arcilla unida al molde, vaciándose todo su líquido interior y produciéndose un ahuecado exacto.

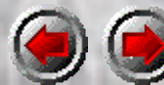

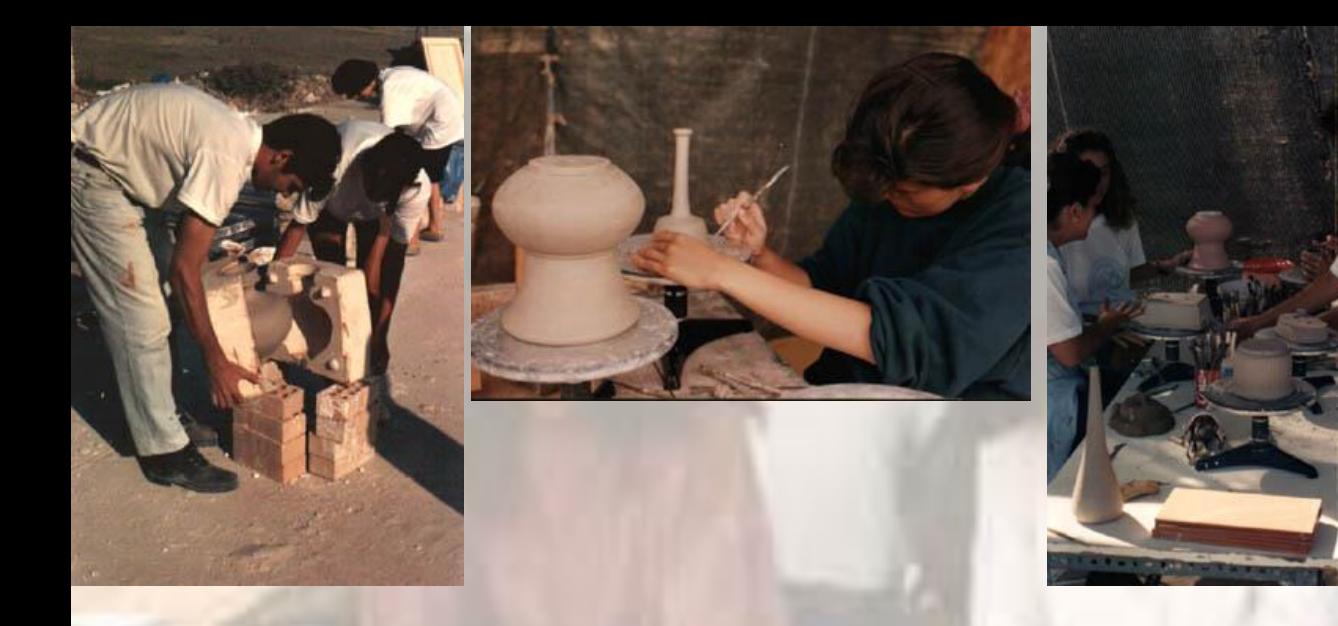

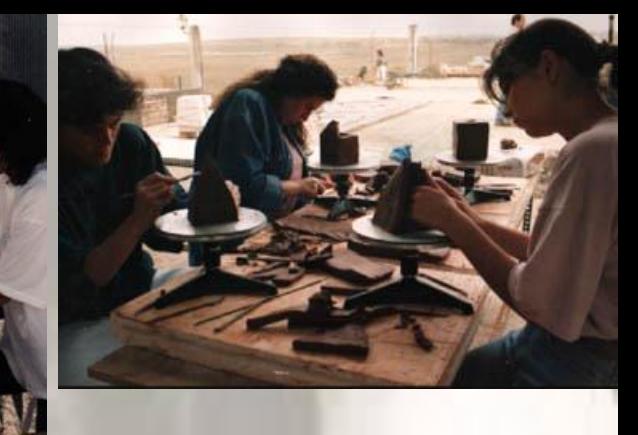

• Dejando secar el molde con la vasija colada en su interior, ésta se endurece y despega sola al reducirse su tamaño, y podemos abrirlo para extraerla y secarla definitivamente. Los moldes puestos al sol pierden la saturación de humedad, y están pronto de nuevo disponibles para absorber más coladas. De esta forma, tras el repaso, colocación de asas, decoración, etc., se consigue una producción semi-industrial, con un material absolutamente reciclable como el barro, potenciado por el reparto de funciones, donde los alumnos juegan a competir en la cadena de producción, para "coger" a sus compañeros. Este juego surgió a raíz de que les contara la anécdota de observar en la Cartuja de Sevilla a operarios que eran cronometrados por un supervisor que tenía que hacer un estudio de productividad y calidad. La verdad es que no esperaba que se lo tomaran tan a pecho, al no darle tiempo al horno de enfriarse para volver a llenarlo.

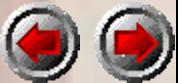

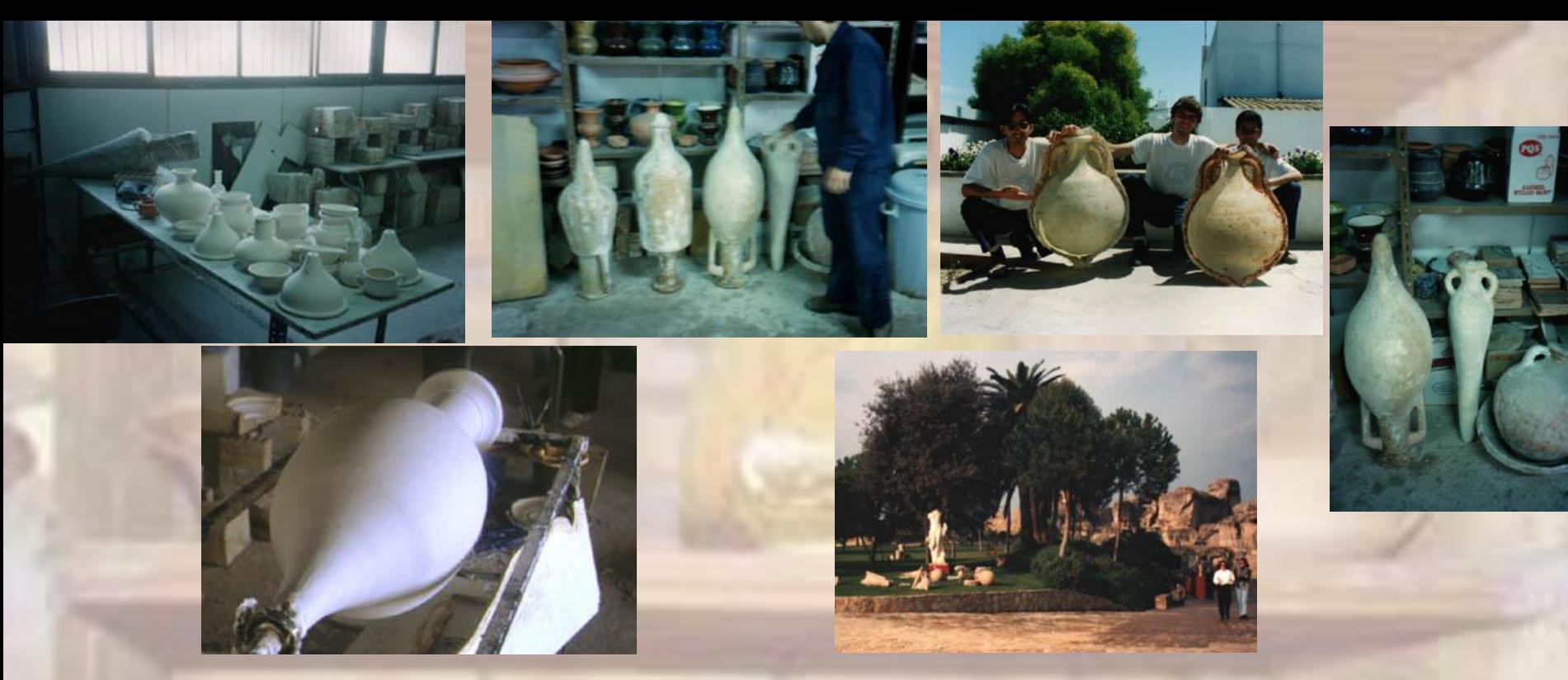

- Esta técnica de la terraja permitía llegar donde el torno de alfarero era más complicado, como en ánforas de aceite de más de un metro de longitud. Tuve que fabricar estructuras de terraja más grandes y ejes más gruesos con rodamientos, pero el proceso era igual de sencillo.
- Para positivar esas ánforas a un tamaño que no entra en el horno, en vez de fabricarlas de arcilla por colada o apretón, las realizamos en resina de poliéster reforzado con fibra de vidrio, que luego imitamos a barro pintándolas con arcilla y cola. Su ligero peso no guarda relación con su tamaño y dureza, y las dejamos un tiempo al aire libre en Itálica, junto a la copia de la Venus.

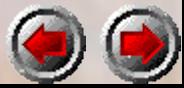

#### PRIMEROS CONTACTOS CON EL MUSEO ARQUEOLÓGICO

- Elaborado un proyecto de actuación en el Museo, que ampliara la reproducción cerámica a la escultórica, y resuelto favorablemente por la Consejería de Cultura, nos presentamos a trabajar in situ. Los alumnos ya han sido formados en técnicas de vaciado en poliéster, e iniciados en moldes de silicona, pero atreverse con una escultura romana es otra cosa. Algunas de las piezas que hemos solicitado reproducir están en vitrinas y son frágiles, otras están en lo alto de columnas y tendremos que preparar andamios; y somos los primeros que van a realizar un molde del Dios Mercurio (la Venus y Trajano ya estaban reproducidos).
- Recuerdo lo entusiasmado que estaba y cómo el contagio hizo que actuásemos al unísono, con absoluta coordinación. El conservador del Museo, D. José Luis Mesa, me reiteró no aplicar desmoldeantes a los mármoles, y el Director del Museo, D. Fernando Fernández Gómez aconsejó aprovechar los Lunes para intervenir, día en que el Museo estaba cerrado al público.

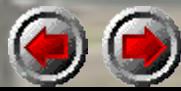

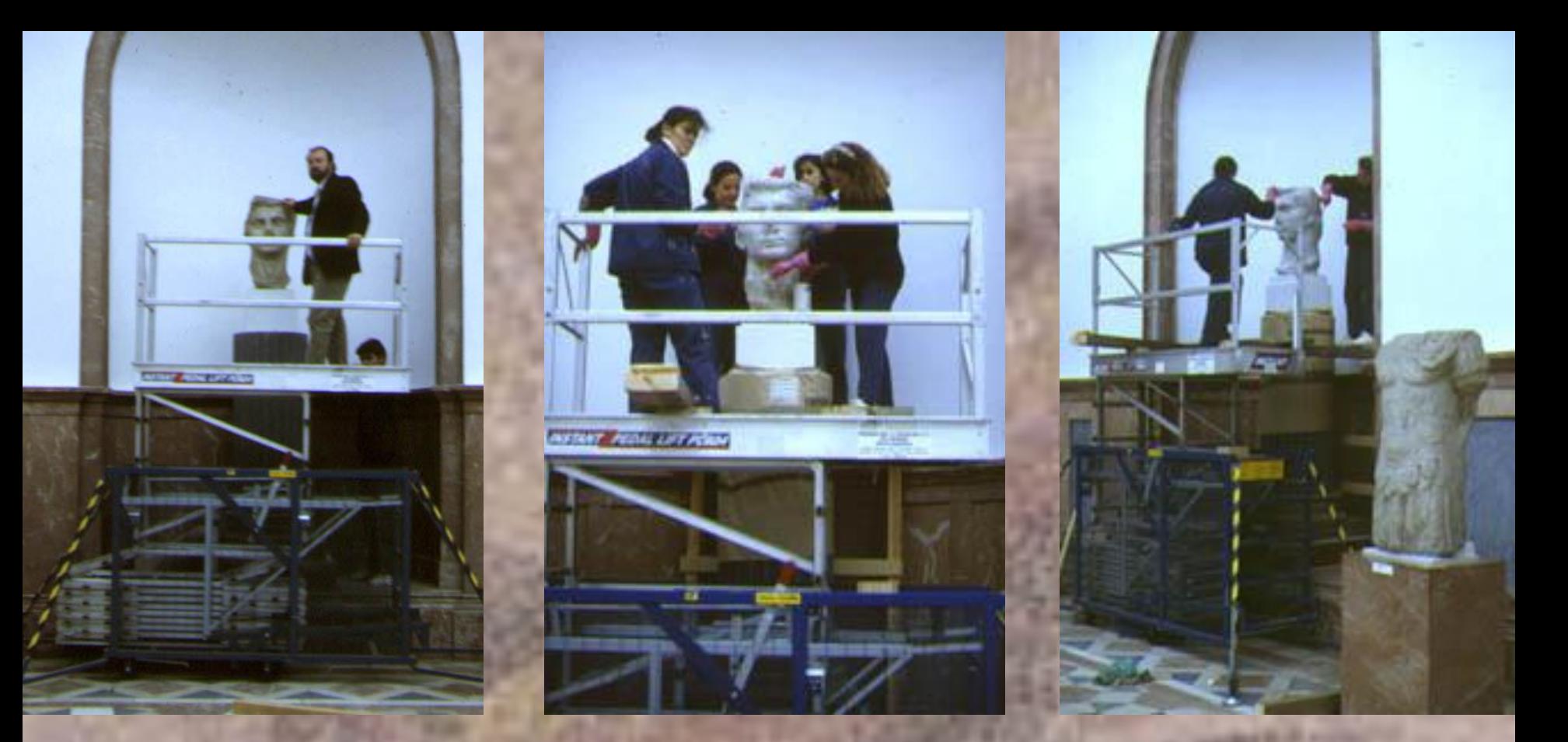

• De esta forma acometí primero las figuras inaccesibles para no entorpecer la visita del público al Museo, aprovechando este día de cierre; el resto de la semana trabajamos en la Sala de Audiovisuales que nos cedió el director, donde nos llevaban piezas accesibles desde sus vitrinas. Los arqueólogos no conocían por ejemplo cómo era esta cabeza colosal de Augusto porque su situación sobre la columna impedían observarla en su parte superior. Al realizarle el molde de silicona, pudimos registrar el anclaje de una probable corona y una inscripción sobre una etiqueta.

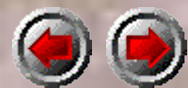

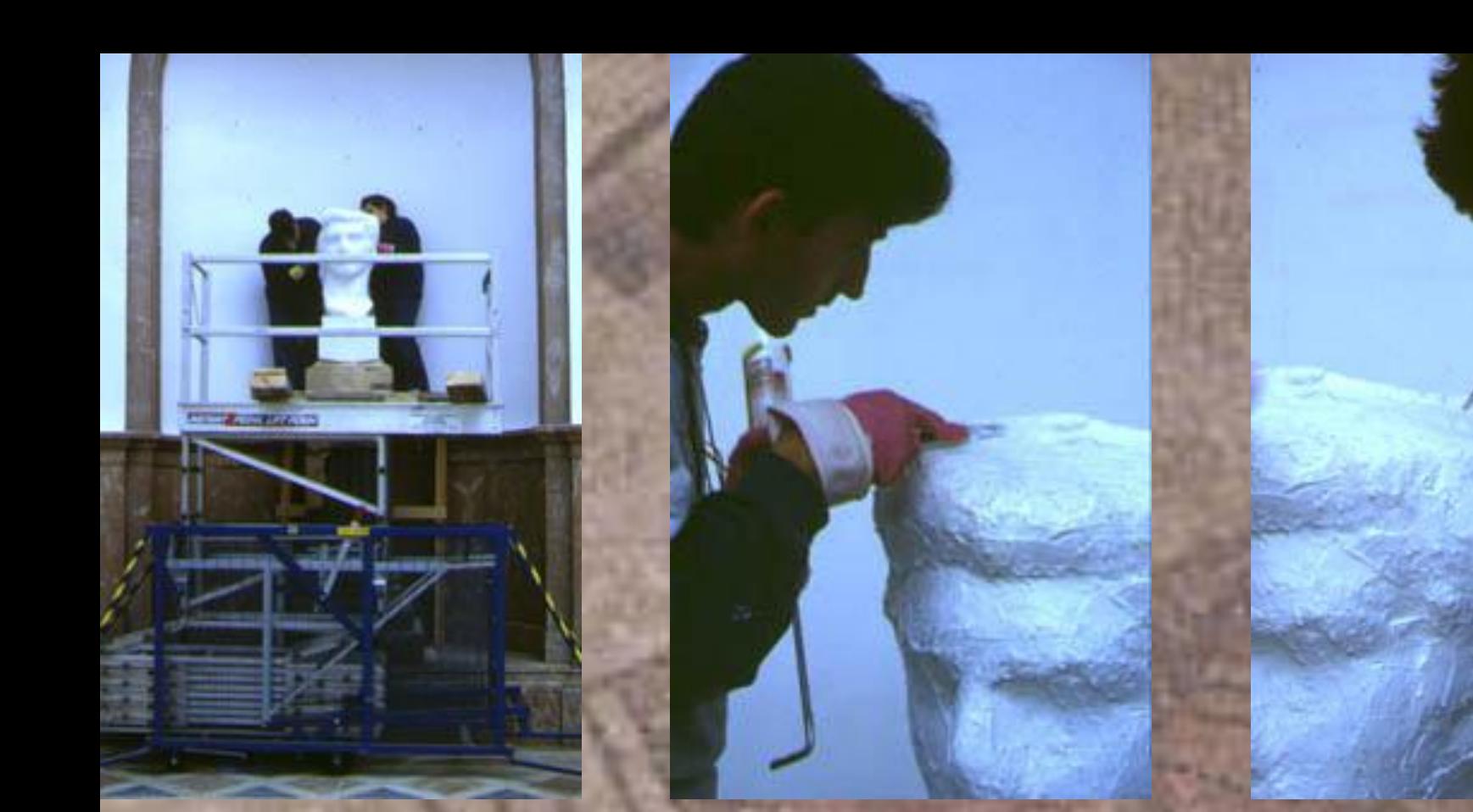

• El proceso para el molde de silicona de estas obras era muy costoso, dadas las dimensiones de las piezas, por lo que aun no siendo muy ortodoxo, y aplicado sobre tres capas del elastómero de silicona Rhodorsil RTV líquido y a brocha para eliminar burbujas, engrosamos luego a espátula con silicona especial de tubo, dejándola lo más lisa posible, y modelándola en ángulos para facilitar las salidas de la posterior caja de resina de poliéster, reforzada con fibra de vidrio. Un tabique de esta silicona, será el límite de separación de las dos mitades, y por donde habrá que cortarla, tirando y separando para no arañar el original de mármol.

**STEAMER SERIE FOR Y** 

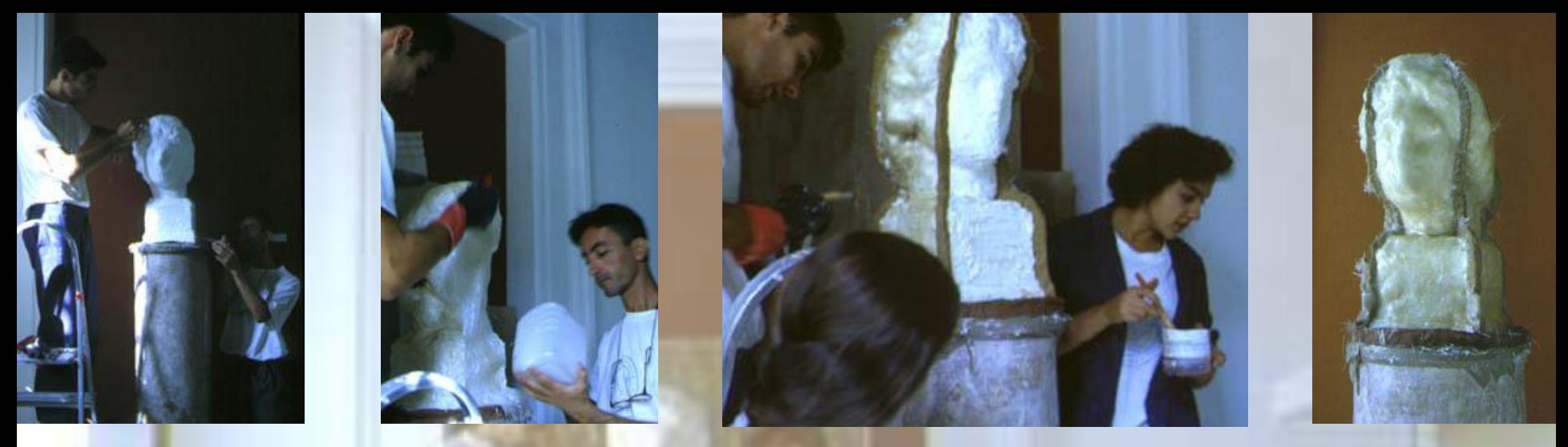

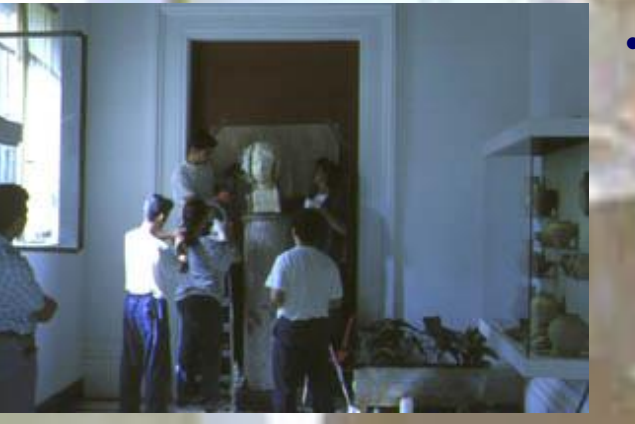

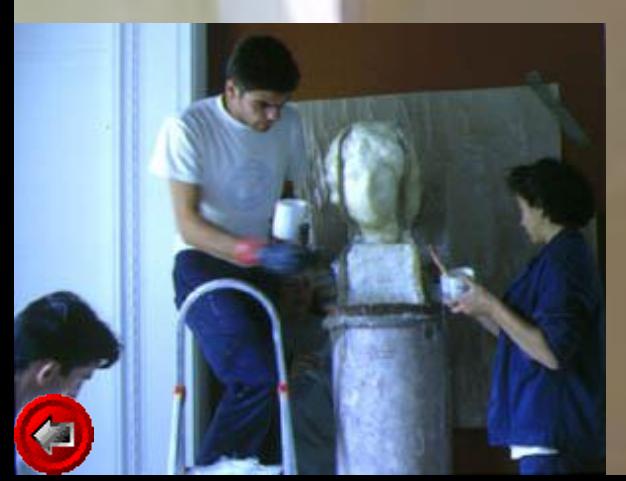

• En el moldeo de la cabeza de Alejandro Magno, peana incluida, se aplicaron también tres capas de silicona líquida, y dos de tubo a espátula. La caja de poliéster se dividió en cuatro partes solidarias con cada cara de la peana. Al aplicar la silicona al retrato por completo dejamos la posibilidad de pensar posteriormente con más acierto la forma de la caja. De esta forma el diseño y planteamiento de los cortes de la goma están también abiertos a rectificaciones, y son decisiones que tomamos al final del proceso.

• En esta práctica no tuvimos más remedio que actuar a la vista del público, que además se interesaba por lo que estábamos haciendo, e incluso preguntaban si podrían adquirir las copias.

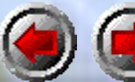

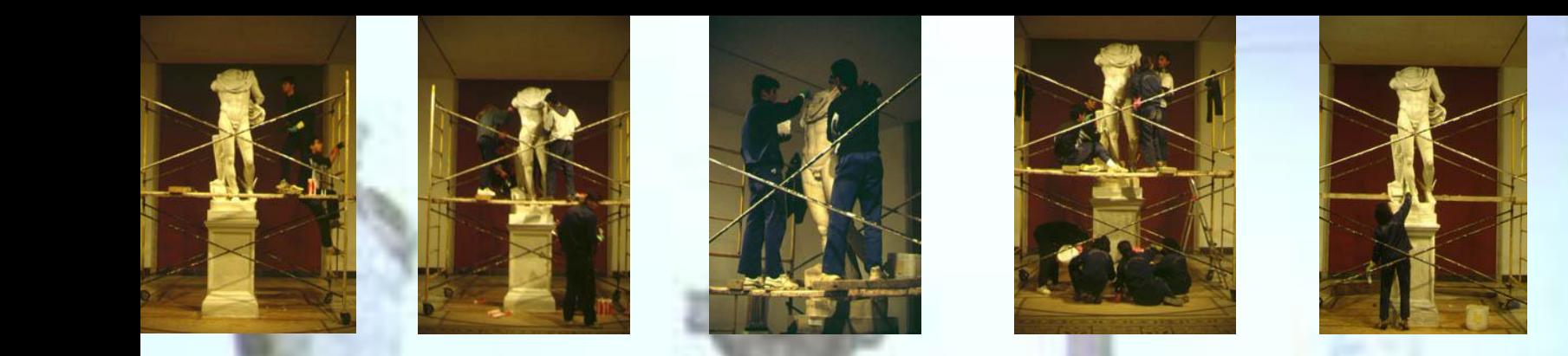

• De 17 obras reproducidas, sin duda la más compleja fue el Hermes (Mercurio para los romanos). Nos llevó 2 meses realizar el molde, y no pocos estudios de piezas complementarias. Aquí el molde no es tan sencillo como para resolverse en dos partes, y especialmente la zona hueca entre los pies, donde se encuentran los restos del caparazón de tortuga que formaba la lira, junto a los recovecos de la capa, fueron las más problemáticas. Sobre el pecho de esta magnífica escultura se conserva un dedo de niño perteneciente al dios Baco que sostenía. Una pierna es restaurada en yeso por Sánchez Cid, también Profesor de Anatomía de la antigua Escuela de Bellas Artes de Santa Isabel de Hungría. Me sentía como un relevo que continuaba una tradición perdida, e incluso he experimentado recientemente colocándole a este Hermes una cabeza.

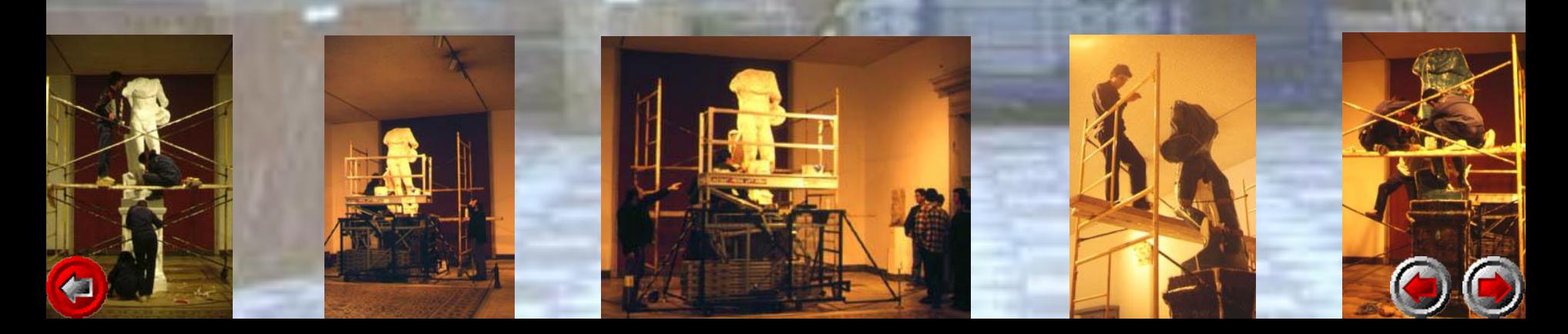

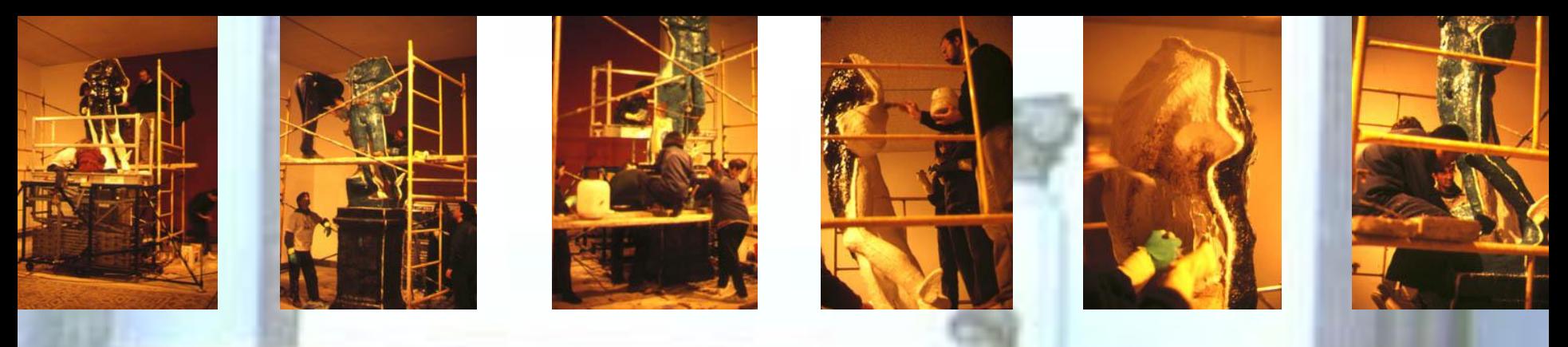

La figura completa se apoya en una enorme peana, que no es la suya, pero que se le ha adaptado por llevar una inscripción que hace alusión a este Dios mensajero Mercurio. Curiosamente las molduras de la base están inclinadas, lo que puede obedecer a un ajuste eurítmico típico del canon clásico. De contraposto policlético se encuentra inclinado hacia delante como si fuera a despegar, estando la cogida del cuerpo al tronco de árbol tan disimulada que el espectador tiene la sensación de que se le puede caer. No tiene nada que ver con la figura madura del cuerpo más pesado de Trajano, y tal vez sea con seguridad una de las estatuas clásicas más importantes de nuestro patrimonio, con una anatomía impecablemente idealizada.

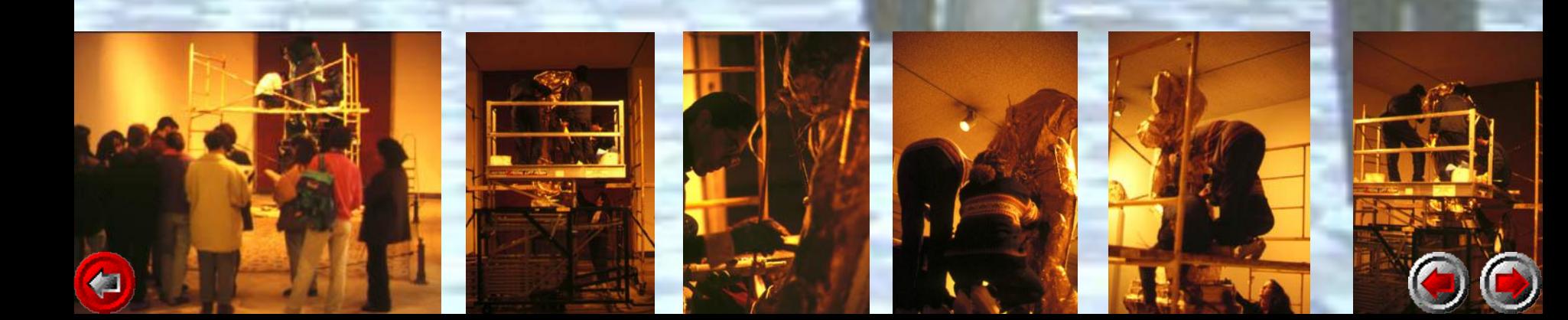

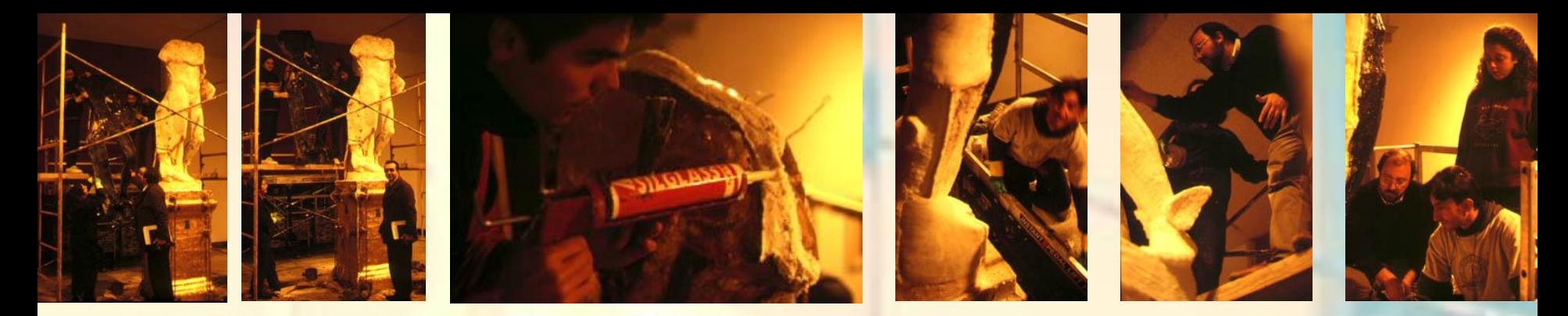

- A cada capa que se aplica de fibra de vidrio sobre la silicona, la teñimos de un color, para no perdernos, y controlar el grosor. En las dos primeras imágenes nos hecha una mano el Concejal de Cultura del Excmo. Ayuntamiento de Santiponce, D. Diego González Carmona, para bajar una parte de la caja. Cada cara de la peana lleva su caja madre propia, y el despieze total del molde es de 8 piezas. Algunos huecos que no ofrecen salida se rellenan con piezas de escayola independientes, resultando un puzzle que tuvimos que numerar para poder reconstruirlo.
- Finalmente las cajas rígidas las teñimos de color metálico dorado, rememorando a los antiguos bronces, y las reforzamos con gavillas de hierro para que perdieran la indeseada flexibilidad que luego produciría errores en la copia.

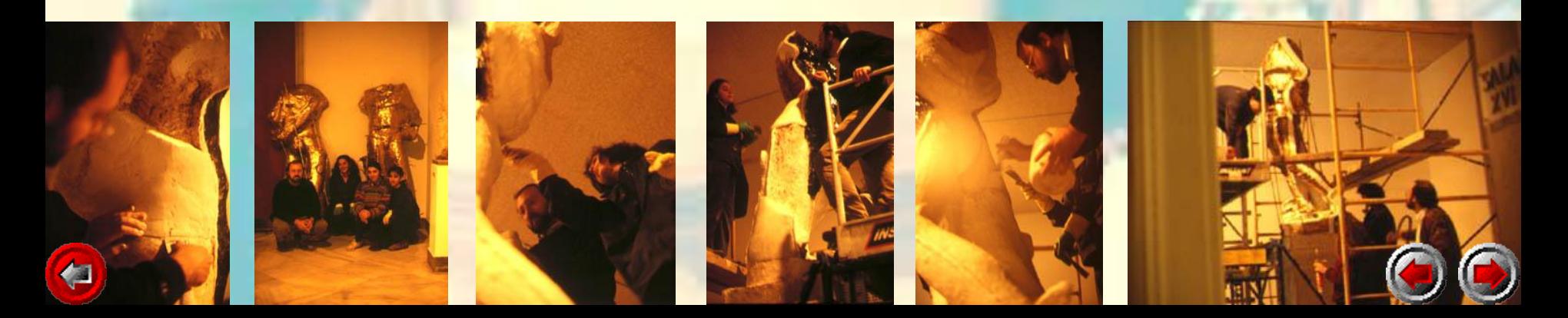

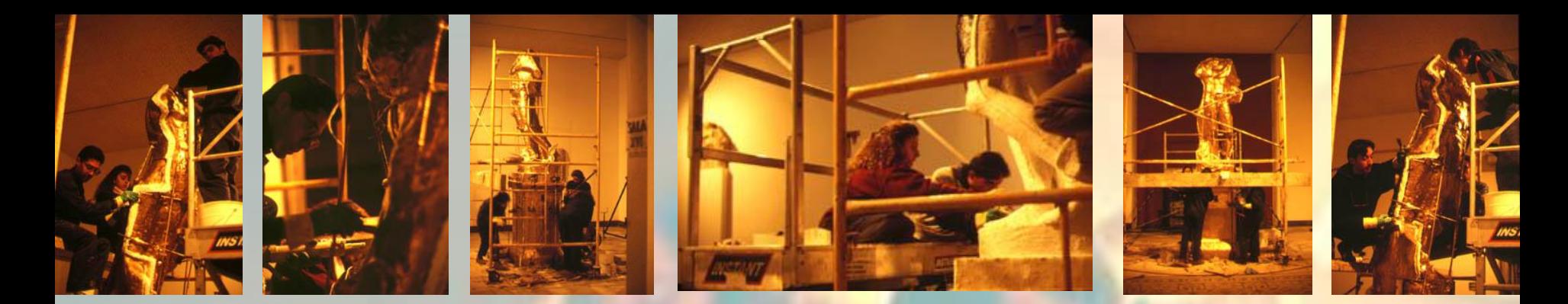

• Tras desmontar las cajas varias veces y volverlas a montar para comprobar su dureza y ajuste, finalmente las recogemos y procedemos a quitar la goma de silicona de la estatua romana. Hemos aplicado un grosor considerable y realizado un tabique que recorre todo el perímetro de la figura separando una caja de otra, y que además se abrocha sobre ellas. Por este tabique empezamos a cortar en grupos de dos alumnos: Uno tira separando la goma del molde y el otro la corta, evitando tocar el original. Al separar la goma comprobamos su consistencia y la copia exacta de la textura del mármol. Las más sencillas de separar son las caras planas de la base, mientras que el pié alado requiere más paciencia hasta que por fin queda libre.

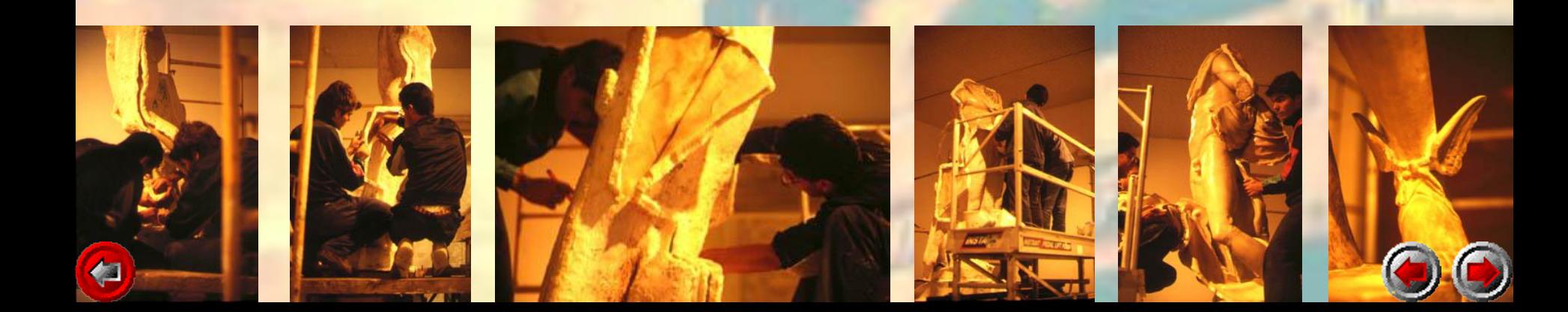

#### REPRODUCCIONES DE LAS IMÁGENES DE ITÁLICA

- Con todos los moldes terminados, nuestro trabajo terminaba en el Museo Arqueológico, pero comenzaba el de vaciado en nuestra Escuela Taller San Isidoro del Campo. Así que, manos a la obra, empezamos a obtener copias exactas. La repercusión local fue enorme, porque hasta ese momento nadie conocía qué habíamos estado haciendo en el Museo. Rápidamente todos empiezan a tomar conciencia del valor potencial de un trabajo que en un tiempo récord se ha conseguido obtener, y cómo visten estas réplicas cerámicas y escultóricas un entorno urbano, y más aun el que había sido el suyo propio.
- De esta forma inicio los trámites con la Consejería de Cultura que permitan al cierre cercano de la Escuela, la Formación de Cooperativa del alumnado, que finalmente llegó a materializarse. Gano por aquel entonces la plaza de Morfología General y Anatomía Aplicada en la Facultad de Bellas Artes, e intento antes de incorporarme a mi nueva tarea docente, que se difunda todo este trabajo lo más posible, y de la forma más efectiva: sacándolo a la calle.

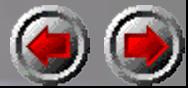

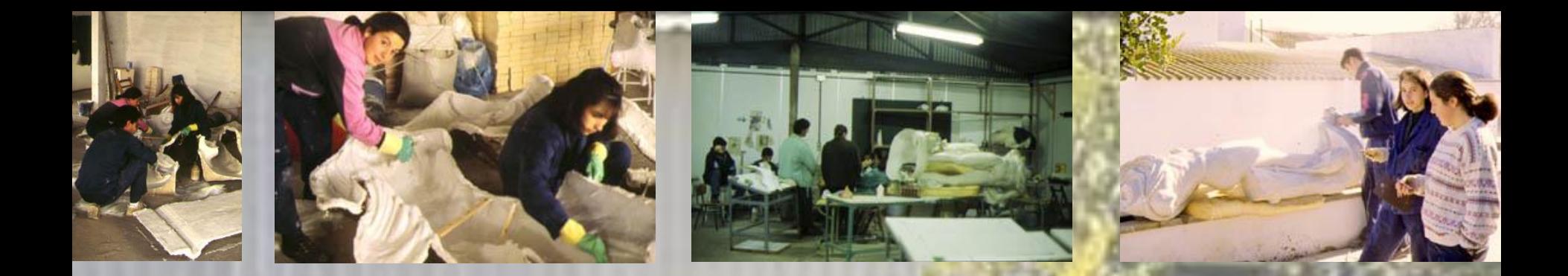

- La fase de vaciado es más relajada, sin las tensiones ni responsabilidades propias de haber trabajado en un museo con obras de incalculable valor histórico. No hay más que dejar caer materia sobre los moldes para que cobre forma, pasando luego a la policromía de envejecimiento, porque salen demasiado nuevas. El material empleado sigue siendo resina de poliéster, con una carga de marmolina y carbonato cálcico, y algún toque de pigmentación blanca de base, y todo ello reforzado con fibra de vidrio. Para las que pensamos exponer al exterior utilizamos una resina especial. Como la idea es imitarlas al mármol las pulimos luego con sales de acedera y ceras.
- Proyecto hacer la primera muestra de todo lo realizado en el Ayuntamiento de Santiponce.

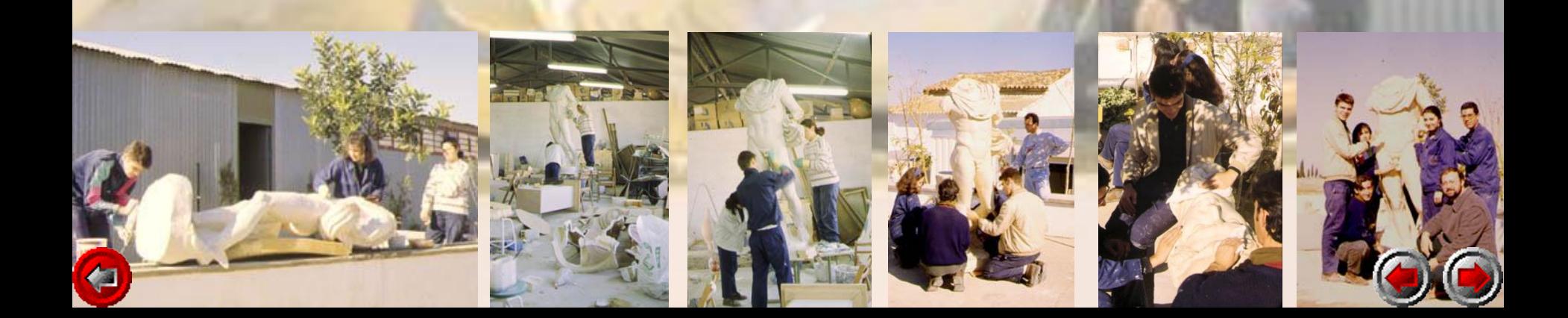

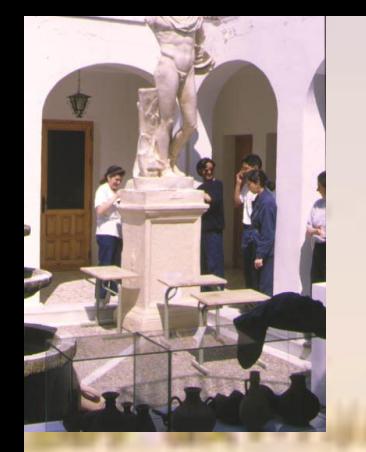

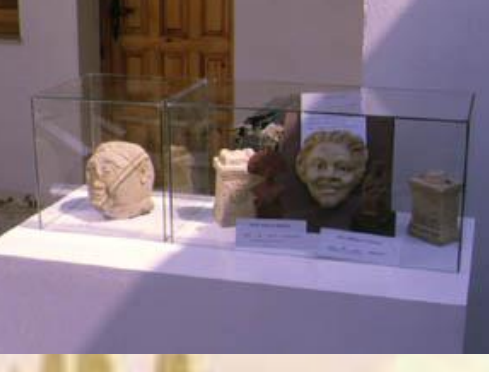

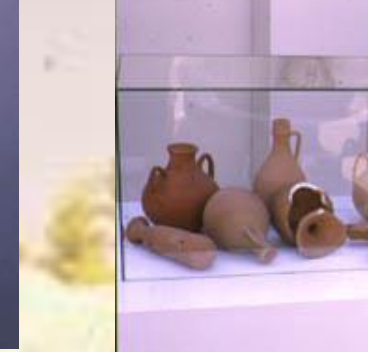

• En el patio del Ayuntamiento de Santiponce se exponen una selección de copias durante varias semanas mientras proyecto la definitiva exposición itinerante, que recorrerá Madrid, Granada, El Parque del Alamillo de Sevilla, y por último Itálica, para clausurar con el 2200 aniversario de su fundación la trayectoria de este módulo. La opinión de esta localidad es de felicitación, y sus alumnos se muestran cada vez más capacitados no sólo de explicar lo que han hecho, sino también su historia arqueológica.

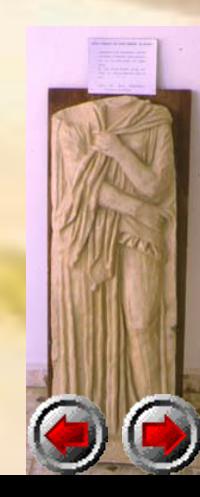

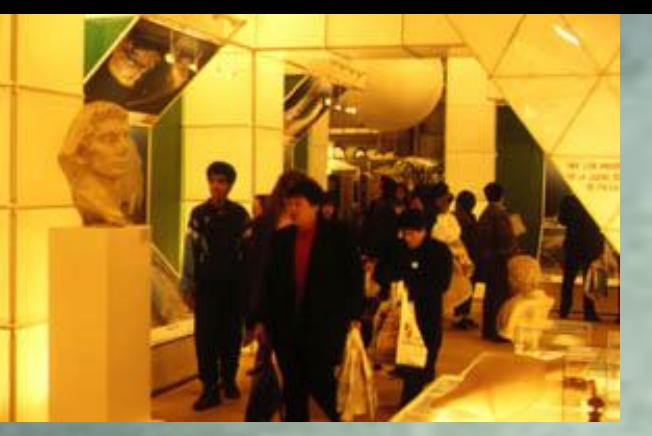

La segunda exposición la realizamos en Madrid, nada menos que en Fitur'92 (Feria Internacional del Turismo). Producen un gran impacto visual.

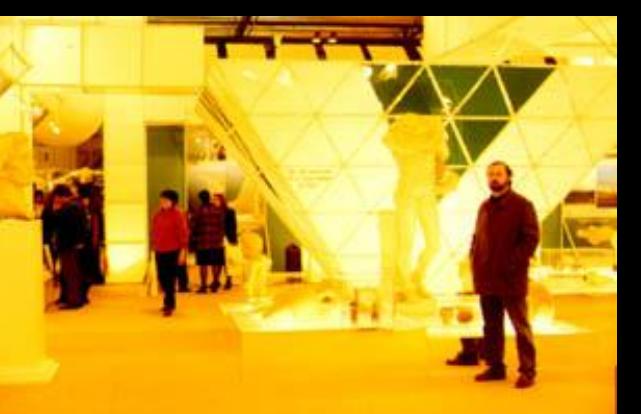

• Mientras otras localidades españolas mostraban fotografías y propaganda de su patrimonio, Santiponce fue la única en mostrar sus piezas de museo, mediante nuestras copias. El interés que aquí suscitaron, ayudó a establecer los contactos necesarios con las personas que podían definitivamente respaldar este proyecto, no sin a veces tener que convencerles que no eran las de verdad. Esto es sencillo dado el poco peso de todas las figuras, al ser huecas y llevar inscrita la marca "es copia de...".

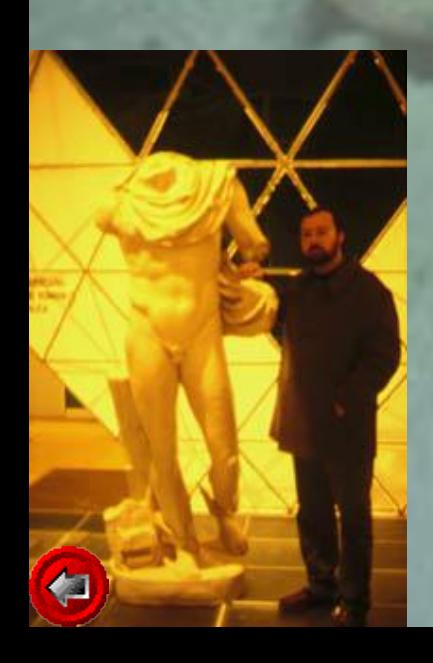

Además nos acondicionaron un Stand de la Junta de Andalucía de diseño original, con luz interior que hacían resaltar aun más las piezas.

Por limitaciones de espacio se expusieron una selección de las obras reproducidas.

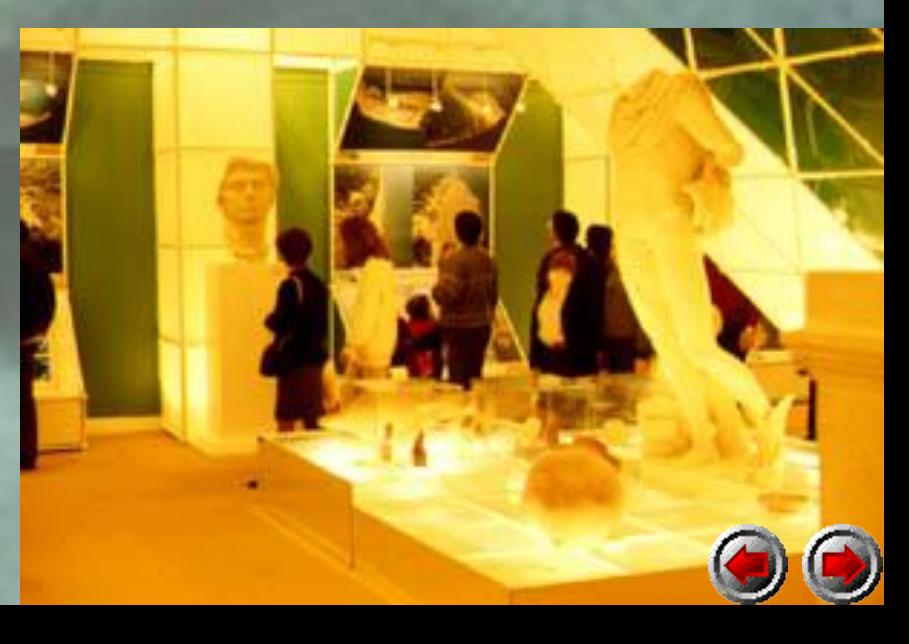

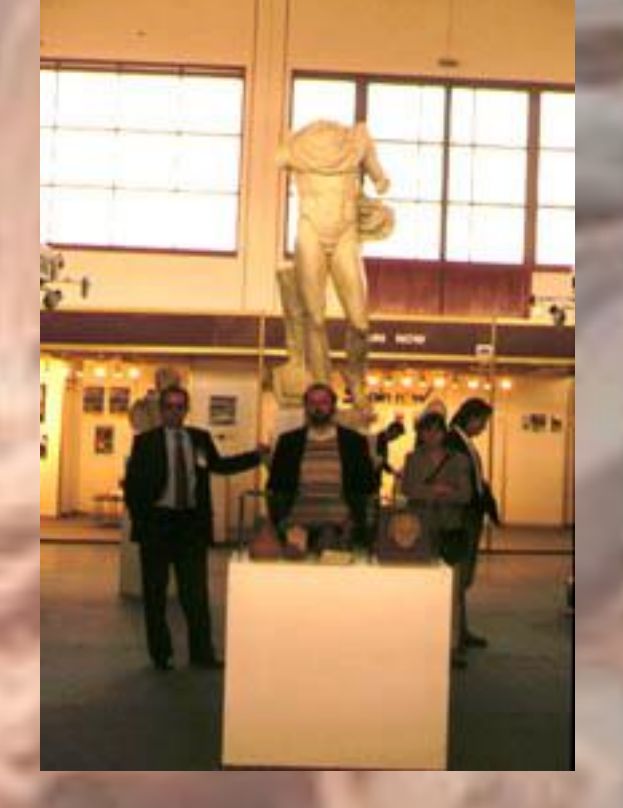

• En la Feria Nacional de Turismo de Granada, me acompañaron la directora de la Escuela Taller, Dña. María Fernanda Gordo, y el Concejal de Cultura D. Diego González, siempre con ganas de gestionar la mejor promoción de su localidad. Como también Antonio Zoilo que nos autorizó a exponerlas en el Parque del Alamillo de Sevilla.

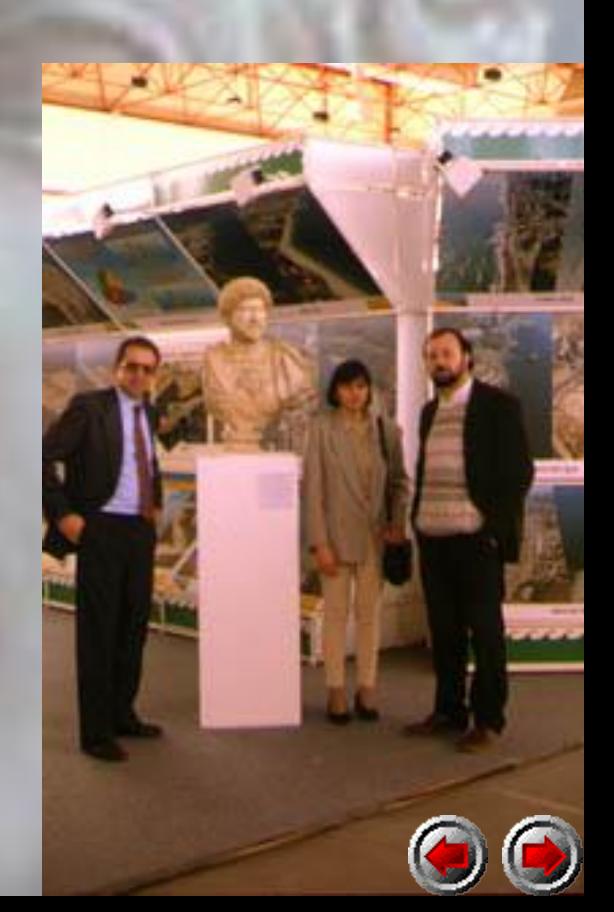

**FSCUELA TALLER SAN ISIDORO DEL CAMPO** Santiponce Sevilla

> • En dicho Parque del Alamillo, Junto a la Expo de Sevilla, se expusieron los trabajos dos semanas, al aire libre y con la ayuda de los servicios de vigilancia, ubicándose en los exteriores de su cortijo. La asistencia y acogida del público sevillano invitaban a dejarlas permanentemente. Zoilo nos hecha una mano con los servicios de transporte y montaje, y preparamos la que será la última muestra de estos trabajos en Itálica.

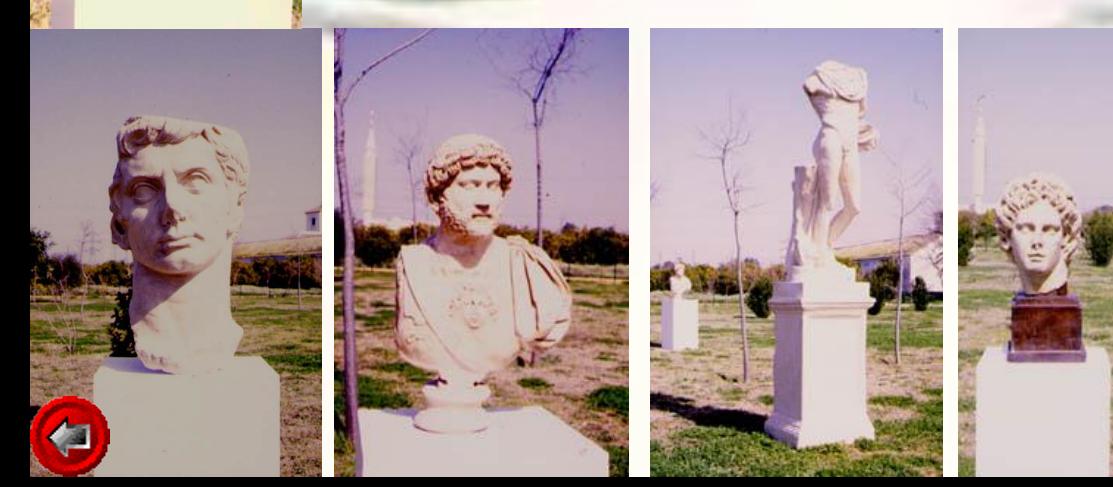

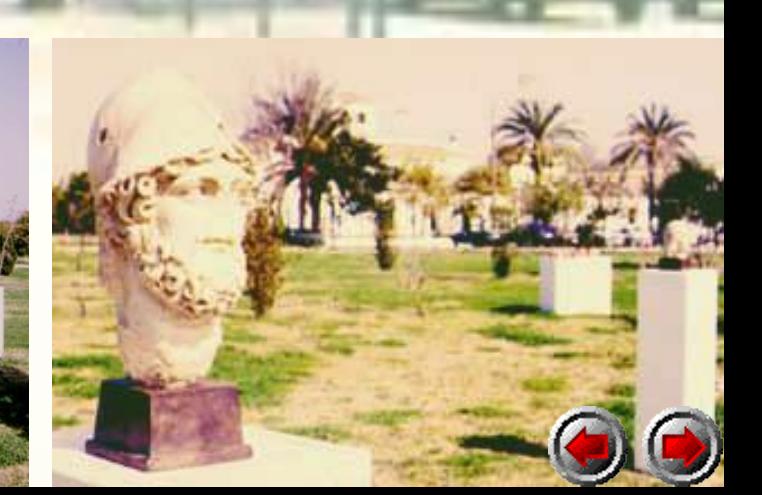

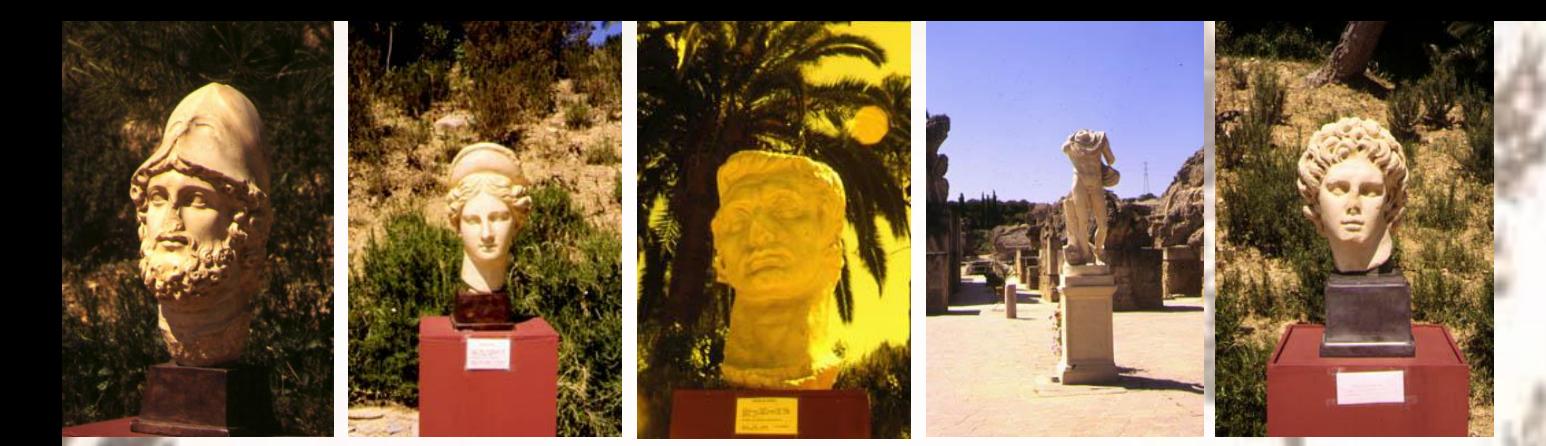

**ITÁLICA**, por fin, donde estas obras parecen cobrar vida, y donde queremos que finalmente se puedan incorporar al recorrido arqueológico, aunque sólo fuera de forma temporal. Recientemente he formado un grupo de investigación sobre arte anatómico, dentro del que nos proponemos experimentar entre otras cosas la restitución de color a estas imágenes, experimentar plásticamente con ellas, manipularlas por ordenador, etc. La morfología clásica sigue siendo fuente inagotable de inspiración creativa, y todo estos trabajos realizados son el inicio de más posibilidades artísticas a tratar.

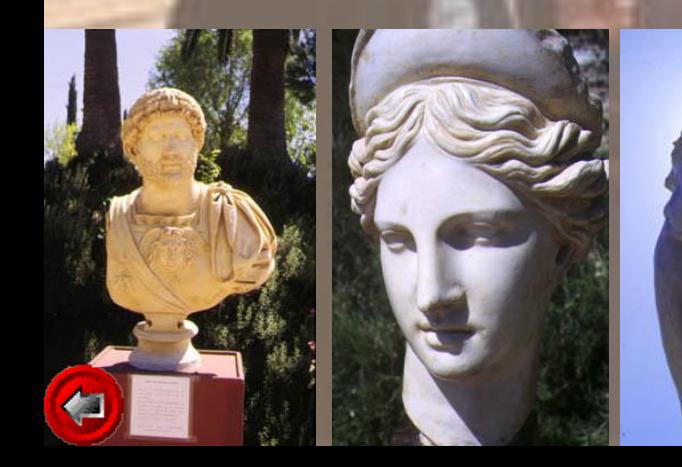

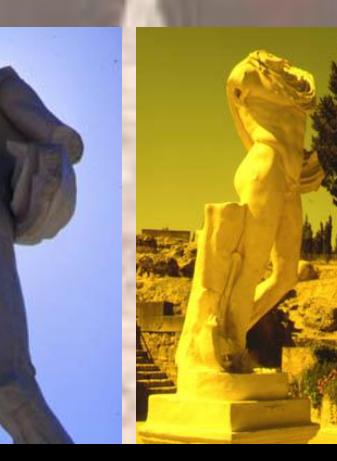

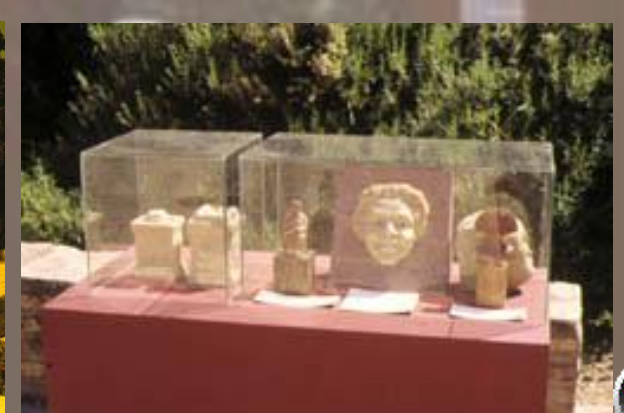

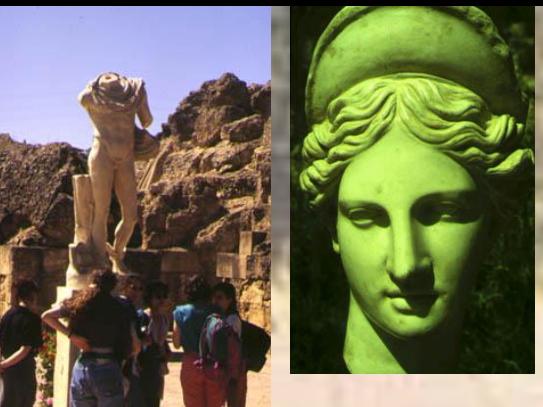

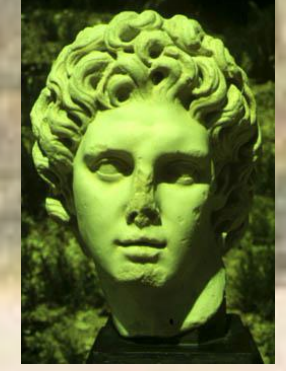

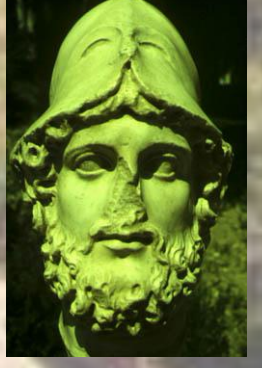

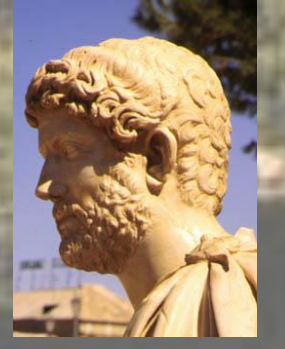

• Terminamos con esta muestra el resumen de nuestra experiencia docente en Santiponce. Pero como las ideas permanecen, cerramos este capítulo con un impaciente **"continuará"**.

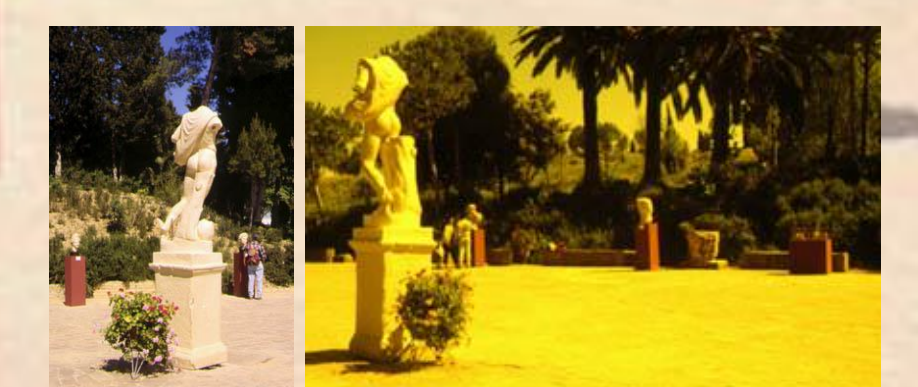

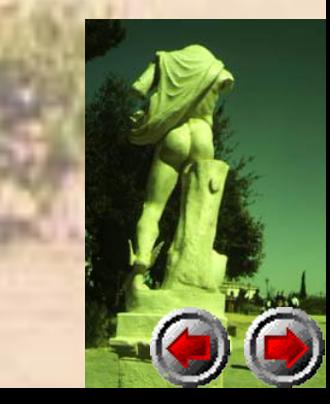

#### FORMACIÓN DEL GRUPO DE INVESTIGACIÓN RTANA"

• El Grupo de Investigación "ARTANA", sobre Arte Anatómico, surge en el año 1997, y resulta del reciclaje de otros grupos anteriores. Unidos por el interés común figurativo, está formado por los profesores doctores de la Facultad de Bellas Artes D. Francisco García Gómez, D. Antonio González García, D. Manuel Márquez Ortiz, D. Miguel Ángel Torres López, D. Ramón León Millán. Profesores de la Escuela de Arte, la doctora Dña. Gloria Martínez de Carnero García-Sotoca, y D. Sebastián Berlanga Reyes. Dos profesores de enseñanzas medias, D. José Antonio Franca Castro y D. Fernando Murillo Pedrote, y mis dos colaboradores honorarios Dña. Beatriz Rivas Blanco y D. Francisco Javier Pérez Begines. Perteneciente al PAI (Plan Andaluz de Investigación), con el código HUM-552, y del que soy responsable, ha recibido una ayuda de la Consejería de Educación y Ciencia de 418.250 ptas. Hemos realizado 4 exposiciones colectivas hasta la fecha:

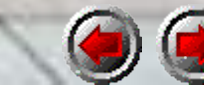

#### FORMACIÓN DEL GRUPO DE INVESTIGACIÓN "ARTANA"

- Las Exposiciones Colectivas hasta la fecha son:
- **ARTANA I.** Excmo. Ayto. de Gines, Biblioteca Municipal de Gines, del 10 al 20 de Noviembre de 1997.
- **ARTANA II**. Galería "La Barbería", Sevilla. Del 21-11-97 al 16- 12-97.
- **Exposición ARTANA III.** 1-6-98 al 12-6-98, colectiva sobre la figuración anatómica. Centro Cívico La Buhaira. Ayuntamiento de Sevilla, distrito Nervión-San Pablo.
- **ARTANA IV.** "El Arte Anatómico en la enseñanza de las Bellas Artes". Casa de la Cultura de Alcalá de Guadaira. 1 al 15 de Marzo de 1999.

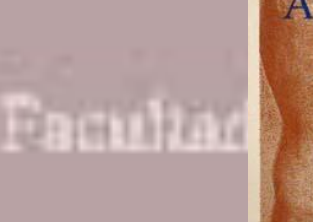

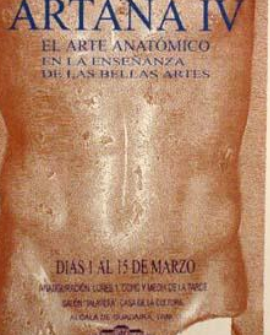

**HGO: HUM-SS2** Artes. Departemento de Dibujo.

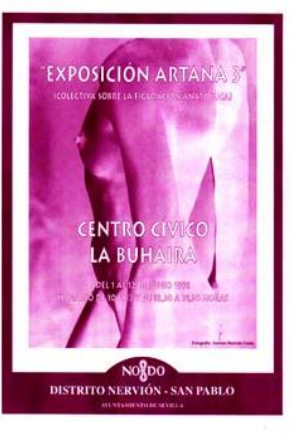

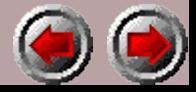

#### FORMACIÓN DEL GRUPO DE INVESTIGACIÓN "ARTANA"

- **Algunas actividades a remarcar:**
- 1997-98 **Proyecto de Innovación Educativa RÉPLICA ANATÓMICA DE DISECCIONES PARA LA ENSEÑANZA I**. Ayudas a la docencia del Instituto de Ciencias de la Educación de la Universidad de Sevilla.
- 1998-99 **Proyecto de Innovación Educativa RÉPLICA ANATÓMICA DE DISECCIONES PARA LA ENSEÑANZA II**. Ayudas a la docencia del Instituto de Ciencias de la Educación de la Universidad de Sevilla.
- 21-9-98 **Autorización y colaboración del Ilmo. Sr. Director del Museo Arqueológico de Sevilla y la Ilma. Sra. Delegada Provincial de la Consejería de Cultura**, de permiso al acceso del Grupo de Investigación ARTANA al patrimonio del Museo Arqueológico de Sevilla, para desarrollar el proyecto de investigación plástica "El Arte Anatómico Clásico".
- En proyecto, 1999-2000: **Organización de la exposición "El ARTE ANATÓMICO CLÁSICO"** en el Museo Arqueológico de Sevilla.

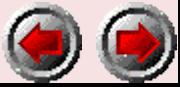

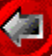

#### FORMACIÓN DEL GRUPO DE INVESTIGACIÓN "ARTANA"

- **Cursos, Seminarios y Publicaciones:**
- Además de **Cursos de Extensión Universitaria** (1997/98: "Aproximación artística y científica a las estructuras internas y externas humanas", 1998/99: "Aproximación artística a la figura humana desde el dibujo, fotografía e infografía", 1999/2000: "Morfología artística de la anatomía humana", el "I Seminario de Dibujo Infográfico: Diseño 3D" (1998), y "Il Seminario de Dibujo Infográfico: Creación Multimedia" (1999); entre las publicaciones realizadas están:
- 7-7-98 **Artículo para la REVISTA DE ENSEÑANZA UNIVERSITARIA**. Instituto de Ciencias de la Educación de la Universidad de Sevilla. Título: "Réplica Anatómica de Disecciones para la Enseñanza". Edita: I.C.E. Universidad de Sevilla.
- 17-12-98 **Vídeo "I JORNADAS-EXPOSICIONES SOBRE ARTE ANATÓMICO"**. Edita y distribuye: Secretariado de Recursos Audiovisuales y Nuevas Tecnologías (SAV) de la Universidad de Sevilla. ISBN: 84-89673-61-6. • **Vídeo "EL CANON EN EL ARTE"**. Resumen de tesis doctoral. Edita y distribuye: Secretariado de Recursos Audiovisuales y Nuevas Tecnologías (SAV) de la Universidad de Sevilla. ISBN: 84-89673-78-0.

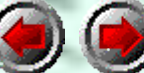

# FORMACIÓN DEL GRUPO DE INVESTIGACIÓN

- Dentro de las actividades más recientes del Grupo, mencionamos la recreación plástica que actualmente estamos realizando del canon clásico en el Museo Arqueológico de Sevilla, con la anteriormente mencionada autorización del Director del Museo, D. Fernando Fernández Gómez, y de la Consejería de Cultura de la Delegación Provincial de Sevilla. Esta primera exposición que estamos preparando investiga los efectos del color restituido virtualmente a los blancos mármoles romanos, característica original que el paso del tiempo ha eliminado casi por completo del canon clásico. Las imágenes romanas, basadas a menudo en las griegas, solían adoptar ese cromatismo llamativo al que alude el arquitecto romano Vitruvio.
- Nosotros, desde el punto de vista artístico vamos a experimentar creativamente con las posibilidades inéditas que puede ofrecer esta nueva visión, donde la manipulación por ordenador resulta otra vía de creatividad. Estamos actualmente en ello.

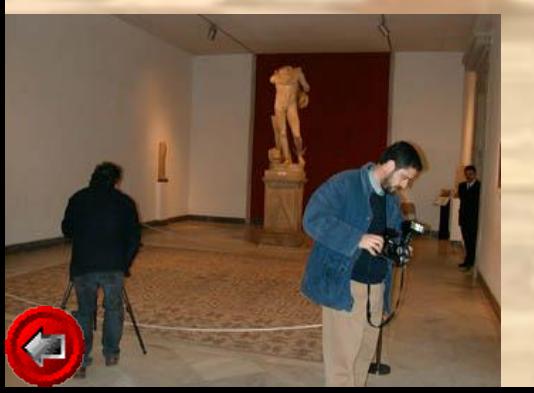

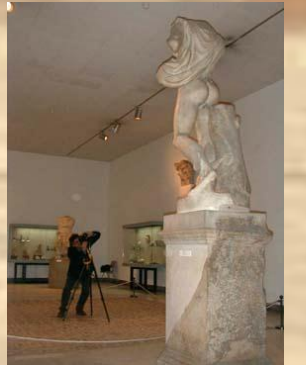

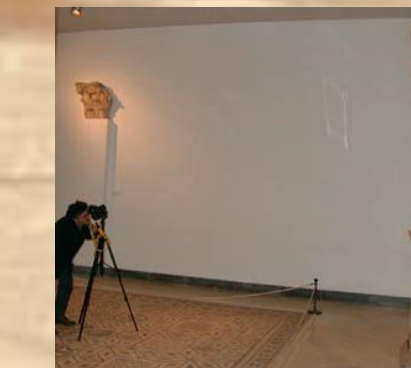

LAS TÉCNICAS INFOGRÁFICAS DEL COLOR APLICADAS A LA CREATIVIDAD PICTÓRICA DE LAS IMÁGENES DE ITÁLICA

• El uso del ordenador es hoy día una herramienta fundamental para el mundo artístico, y cada vez son menos los que ven en él un enemigo del arte o de la creatividad, y más los que aprovechan sus recursos, experimentando una visión nueva, que desde la invención de la fotografía no se había producido: el "laboratorio" que es en realidad el ordenador, no sólo se limita a fabricar imágenes digitalizadas, codificadas por números y no por materia física como es habitual con los soportes artísticos tradicionales, sino que en virtud de esta inmaterialidad de la imagen, puede transformarla de múltiples maneras, de las que ahora sólo estamos empezando a formar el abecedario o una pequeña muestra para lo que en un futuro próximo de posibilidades se avecina. Como cualquier técnica artística, la infografía debe llegar más lejos del simple "abecedario técnico", pero por supuesto debe partir de su conocimiento básico. Nosotros vamos a mostrar una limitada muestra de imágenes, retomando las figuras de Itálica y nos propondremos la eliminación de su color blanco actual como escusa para introducirnos en este lenguaje, que terminaremos aplicando en varios ejemplos a la pintura, a partir de estos bocetos infográficos.

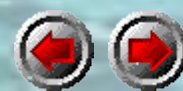

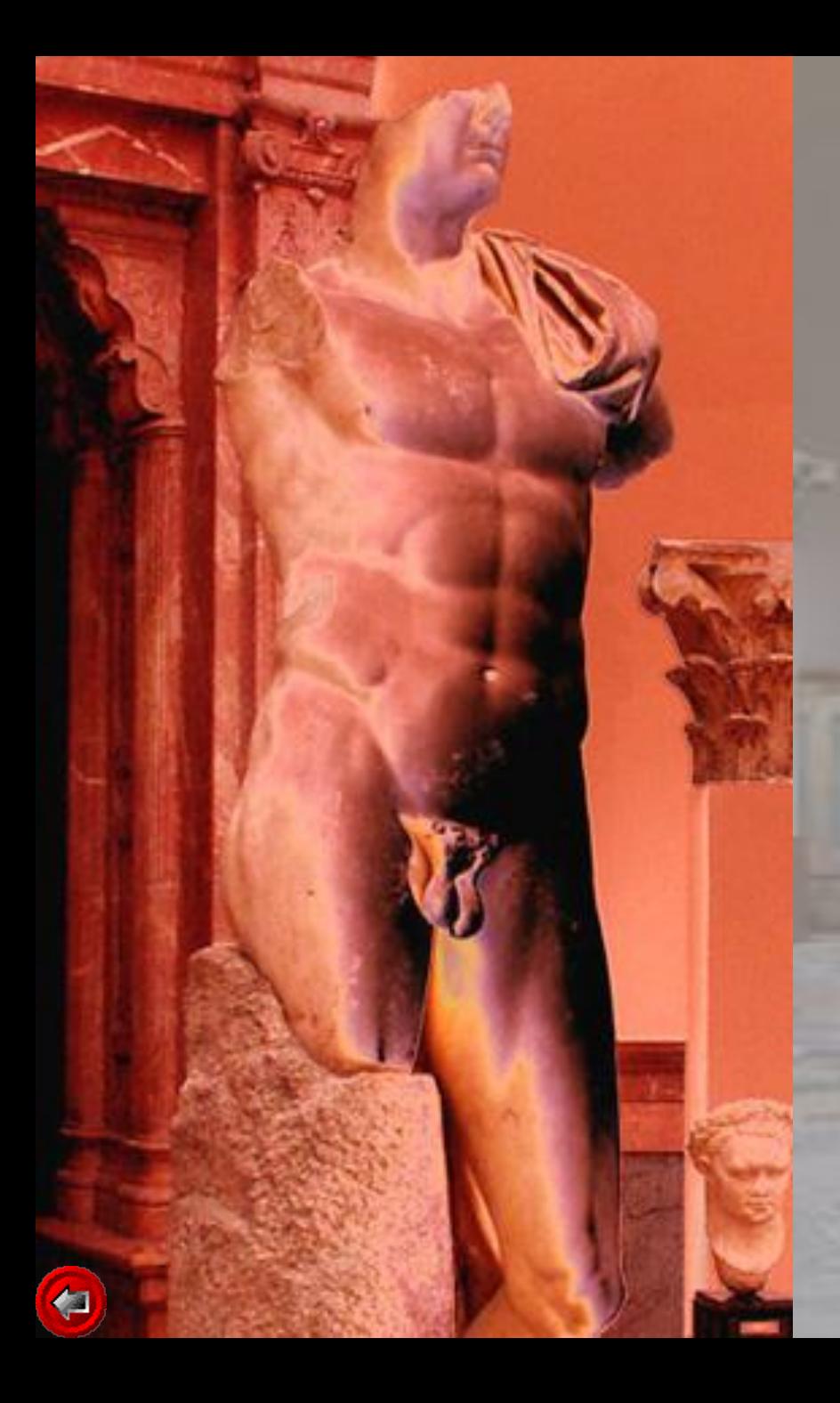

• El monitor de color se transforma en la ventana al mundo digital, sus células de fósforo rojas, verdes y azules, la paleta cromática. La tarjeta de vídeo, la capacidad o tamaño de la paleta, de hasta millones de colores (24 bits). La imagen impresa o mejor, el archivo digital que la origina, es la obra final infográfica, cada vez más lejos de la materia plástica. Son muchos los conceptos tradicionales que se alteran, pero es así como se producen las innovaciones. Aun son considerados por muchos, efectos de diseño que crea la máquina y no el hombre, pero es el hombre el que decide y elige el resultado. Todavía no existe una máquina "artista".

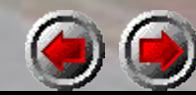

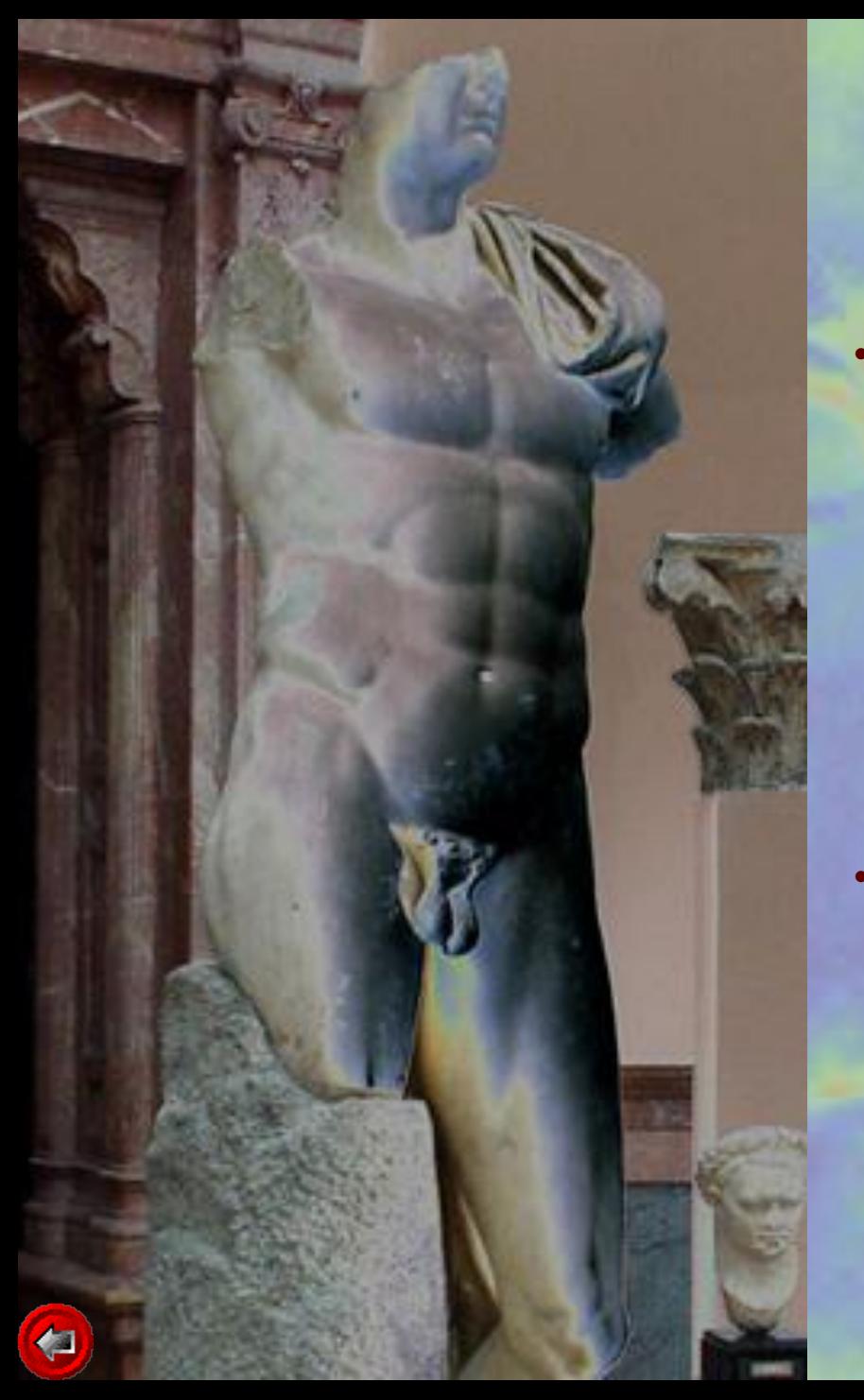

- Conocer las caja de herramientas del color infográfico, es imprescindible para poderlas usar. Y para ello se necesita estudio y práctica. Pero además de conocer las posibilidades, hay que tener un objetivo expresivo en la mente. Al final se tiene que producir el atractivo estético, y la intuición debe ayudarse de la experimentación.
- Como en cualquier práctica artística, a veces estamos inspirados y conseguimos lo que pretendemos de inmediato, y otras no nos sale por más que lo intentemos. Y aunque aquí se aplican a imágenes fotográficas, igual pueden aplicarse a dibujos, pintura, etc.

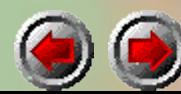

Lo primero es ajustar los brillos y contrastes de la imagen que pretendemos recrear. A la izquierda tenemos la imagen original que se ha

escaneado, y arriba a la derecha las variaciones

de más y menos brillo. Abajo, las variaciones

de más y menos contraste.

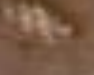

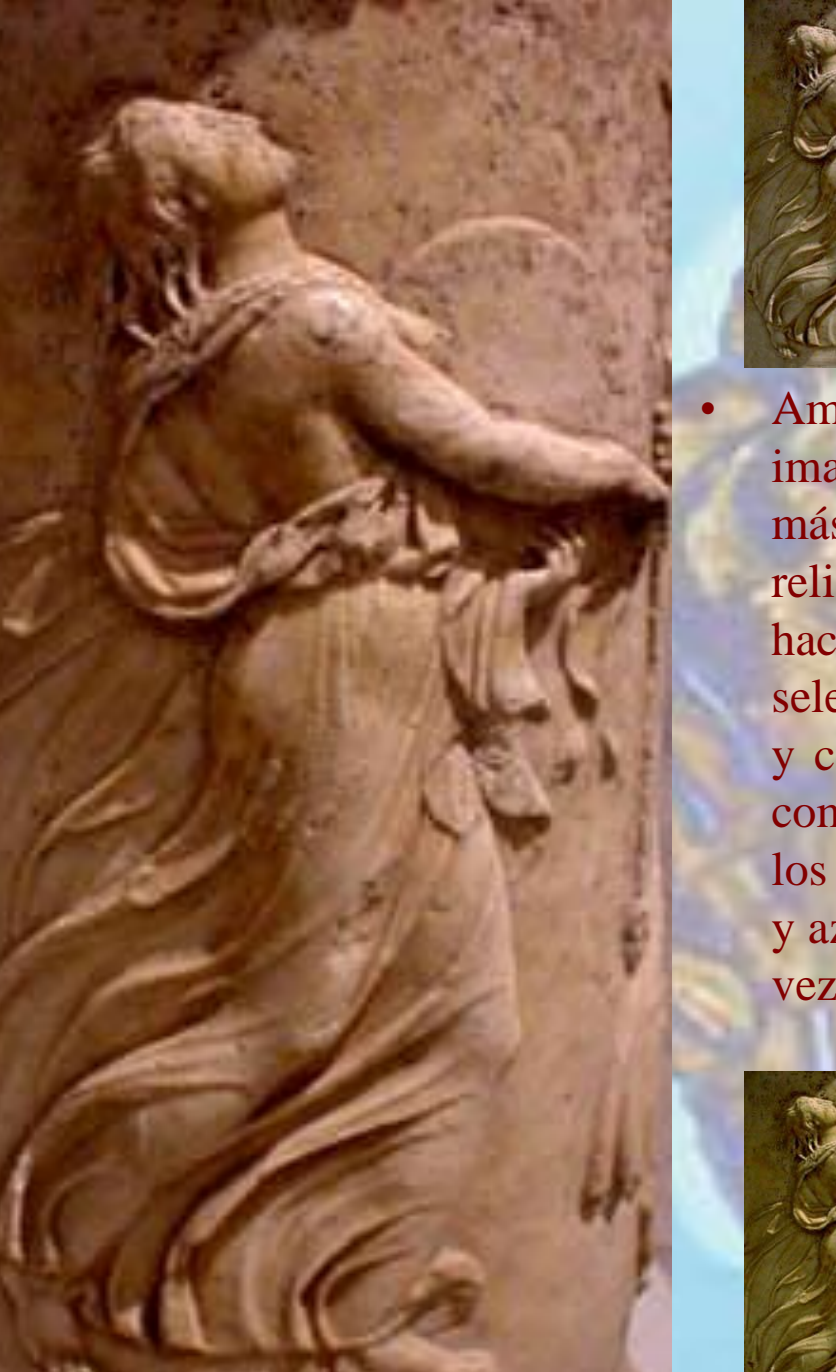

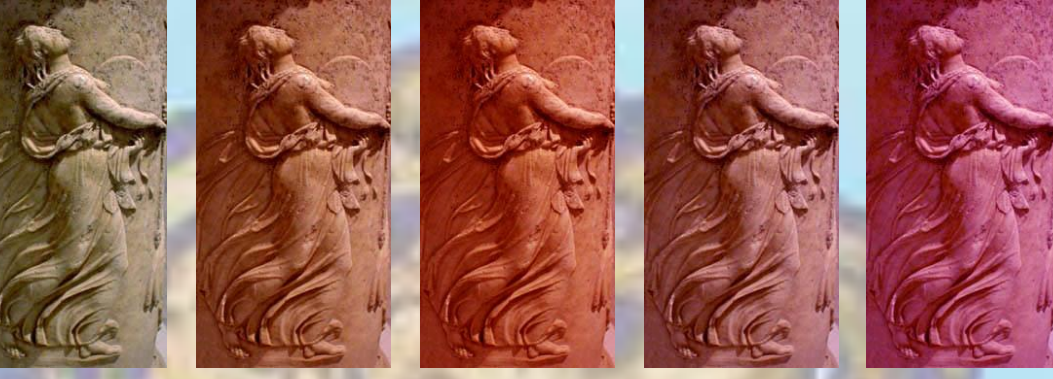

• Ambos valores se pueden combinar y en esta imagen de la izquierda hemos dado menos brillo y más contraste, con lo que mejora sensiblemente el relieve. Aunque es algo que también se puede hacer después de manipular el color, ayuda a seleccionar el grado de luminosidad que queremos y corrige los defectos de la imagen original. Para comenzar a manipular el color, basta con aumentar los valores de cian, rojo, magenta, verde, amarillo y azul, y en estos ejemplos hemos manipulado cada vez sólo uno de estos valores.

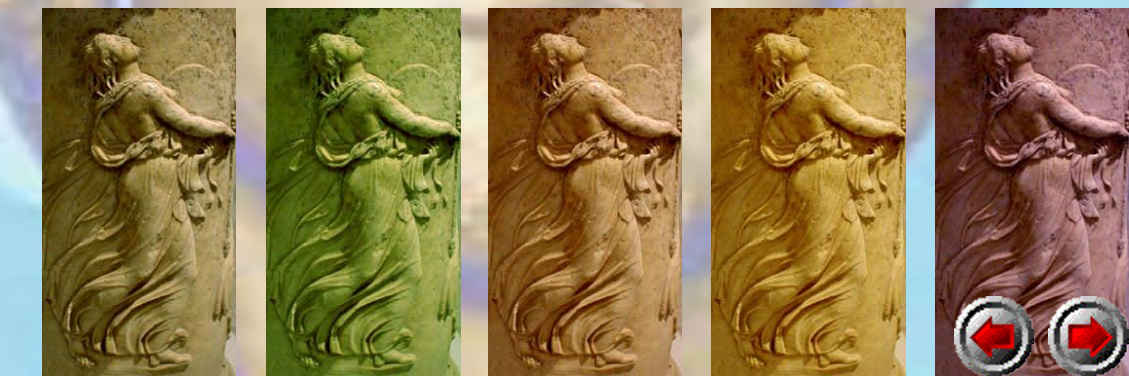

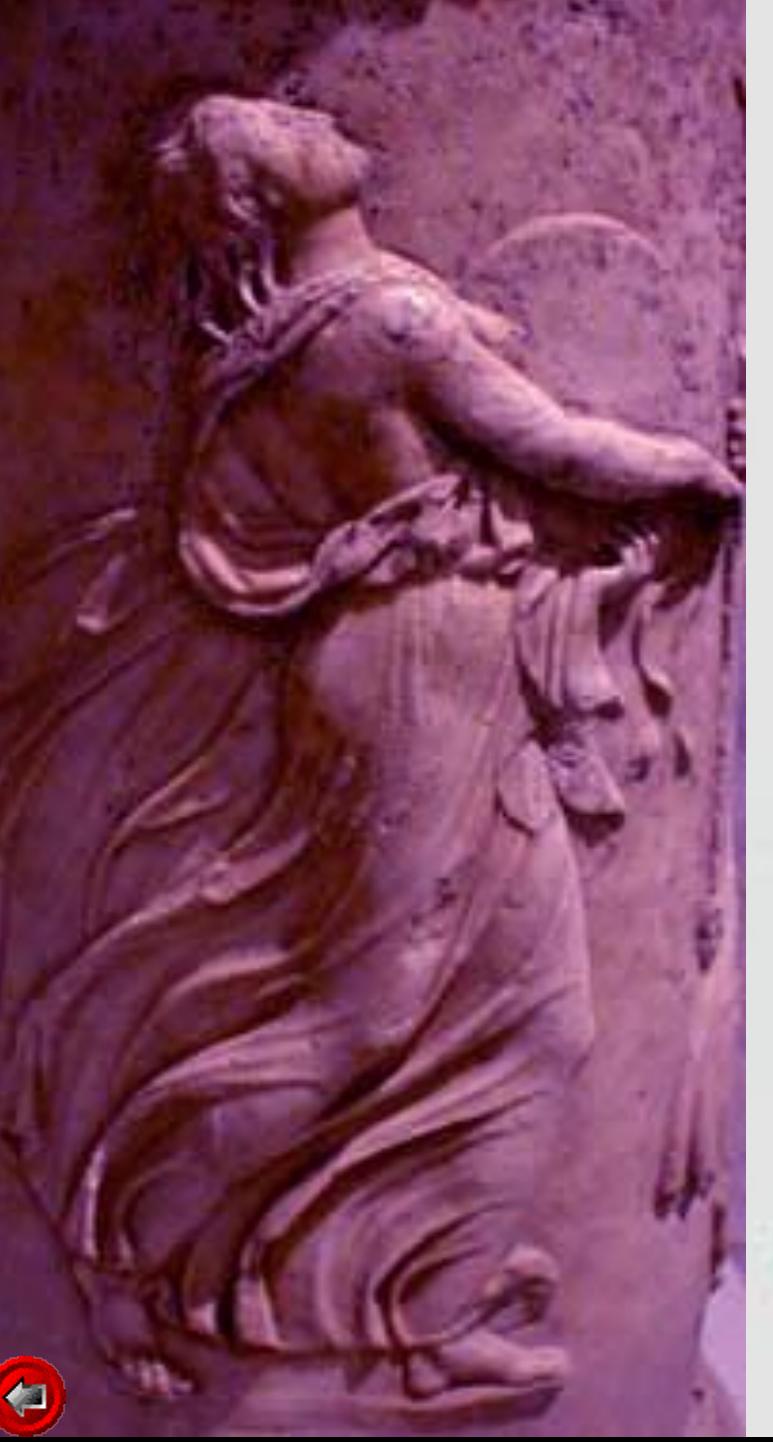

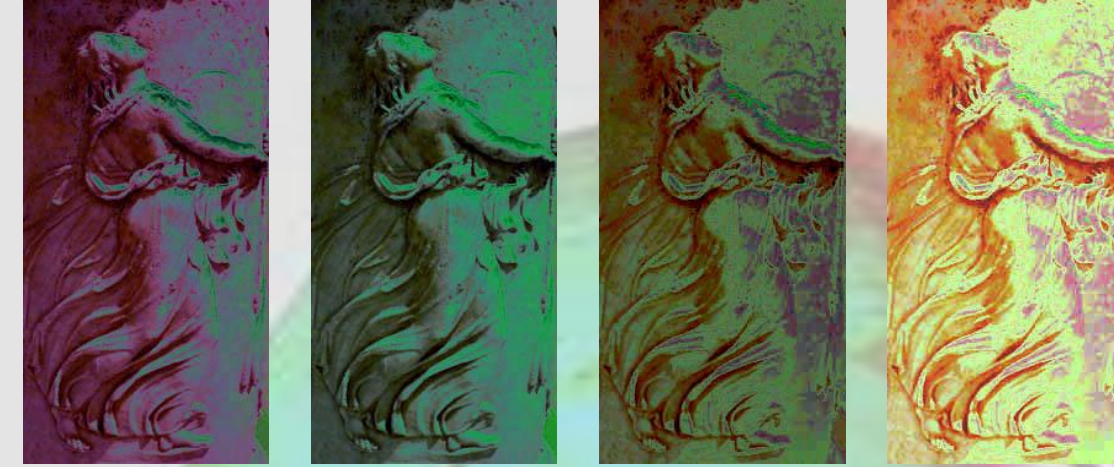

• También se pueden combinar entre sí como en el ejemplo de la izquierda; prácticamente podemos encontrar cualquier resultado que pretendamos. Todos los pasos son reversibles, y los cambios se pueden deshacer, encontrando libertad para aceptar o rechazar cualquier modificación. Conviene archivar todo lo que vayamos aceptando para tenerlo siempre a mano, como diferentes vías para comparar. Son tantos los recursos, que se despierta el espíritu selectivo. Otra manipulación de color es la solarización, que se puede realizar de muchas formas, volviendo a experimentar con el cambio de color y contraste. Todo consiste en saber combinar estas herramientas.

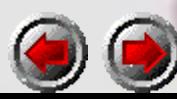

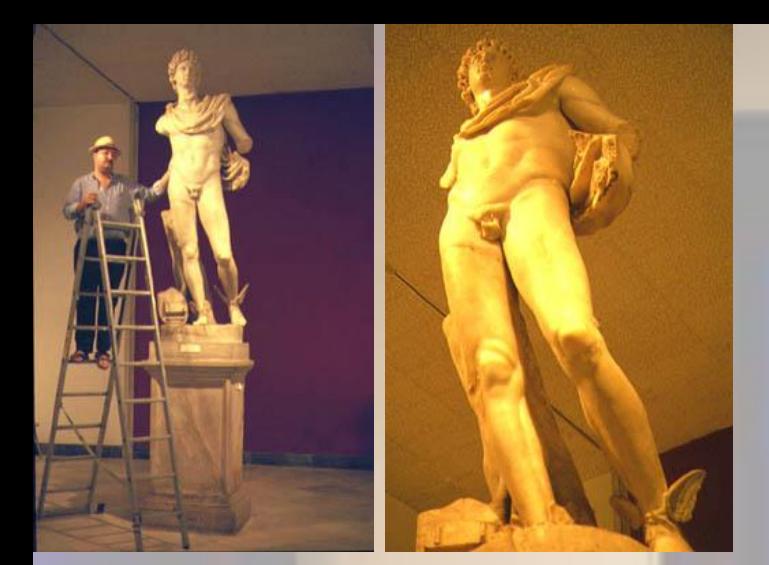

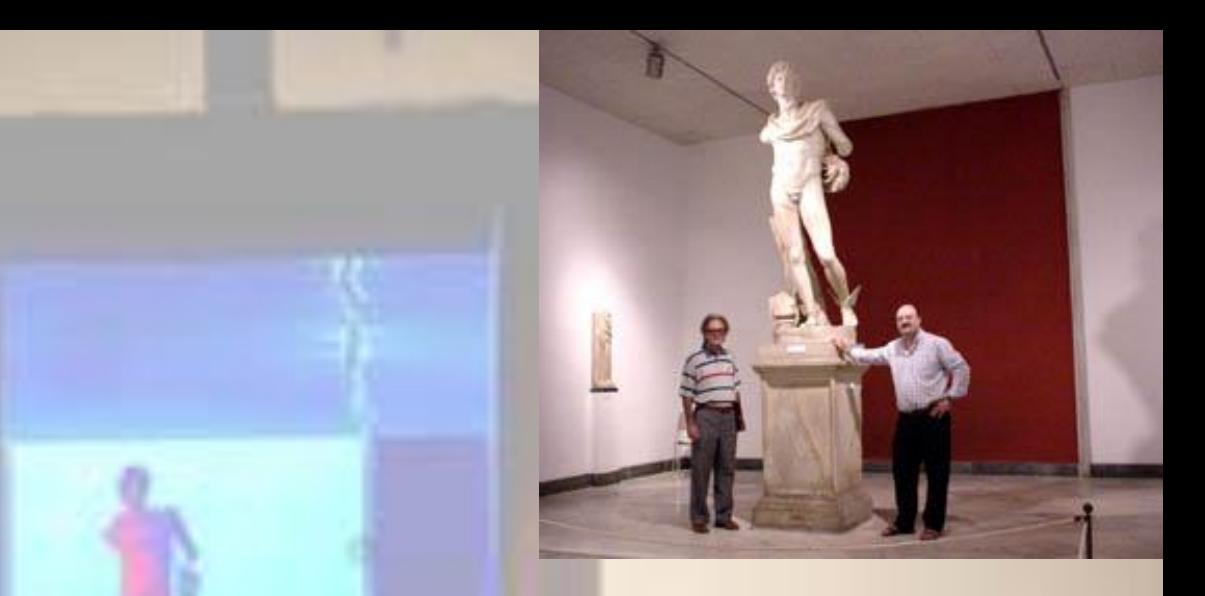

• Aquí tenemos la tan deseada ocasión de colocar la cabeza de Alejandro Magno al cuerpo de Mercurio. No se trata de la cabeza original, sino de una copia de la Escuela Taller. Desde entonces nos llamó la atención las coincidencias proporcionales, y teníamos ganas de experimentar a ver que tal le quedaba. Asombrosamente proporcionada, coinciden los perímetros y el giro de cuello, incluso la dirección de los esternocleidos. Pero una doble nuez parece apuntar a que no es la suya, y tras el permiso del Director del Museo, D. Fernando, la dejamos puesta un tiempo, mientras el grupo de investigación nos recreamos con esta figura, ahora completa. A partir de aquí podemos contemplar el despliegue de bocetos infográficos aplicados a las imágenes de Itálica:

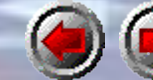

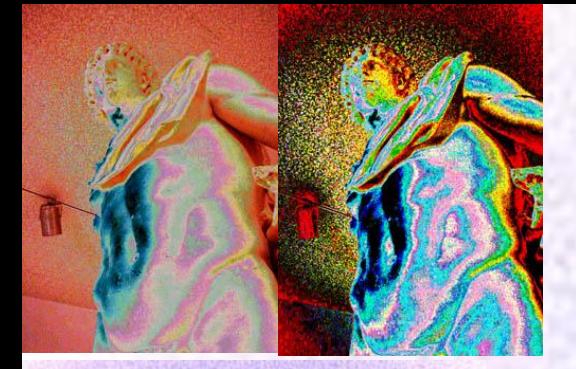

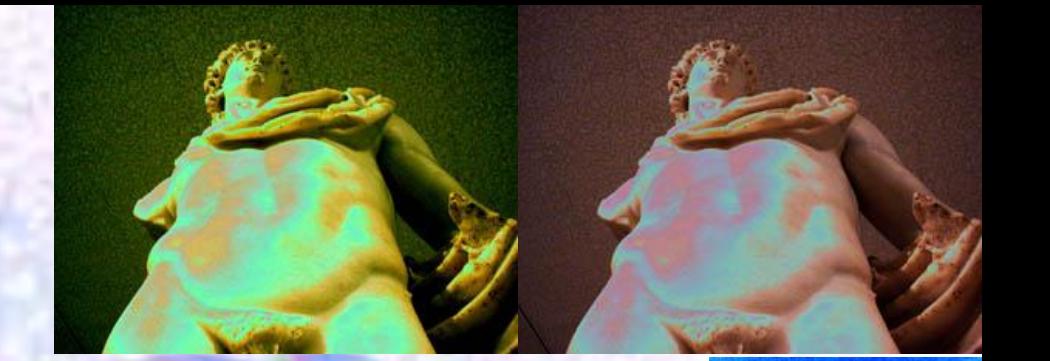

La imagen de mercurio con colores que se adaptan a las formas anatómicas, sugiere la iluminación de varios focos de color. Otros diseños pueden llegar a transformar tanto la imagen que no parece reconocible. Las pruebas de color son llamativas para exagerar los resultados, que después pueden tomarse como referentes para los colores pictóricos. Las medias tintas las transformamos en colores complementarios para dar ese halo sobrenatural de la solarización.

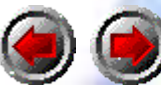

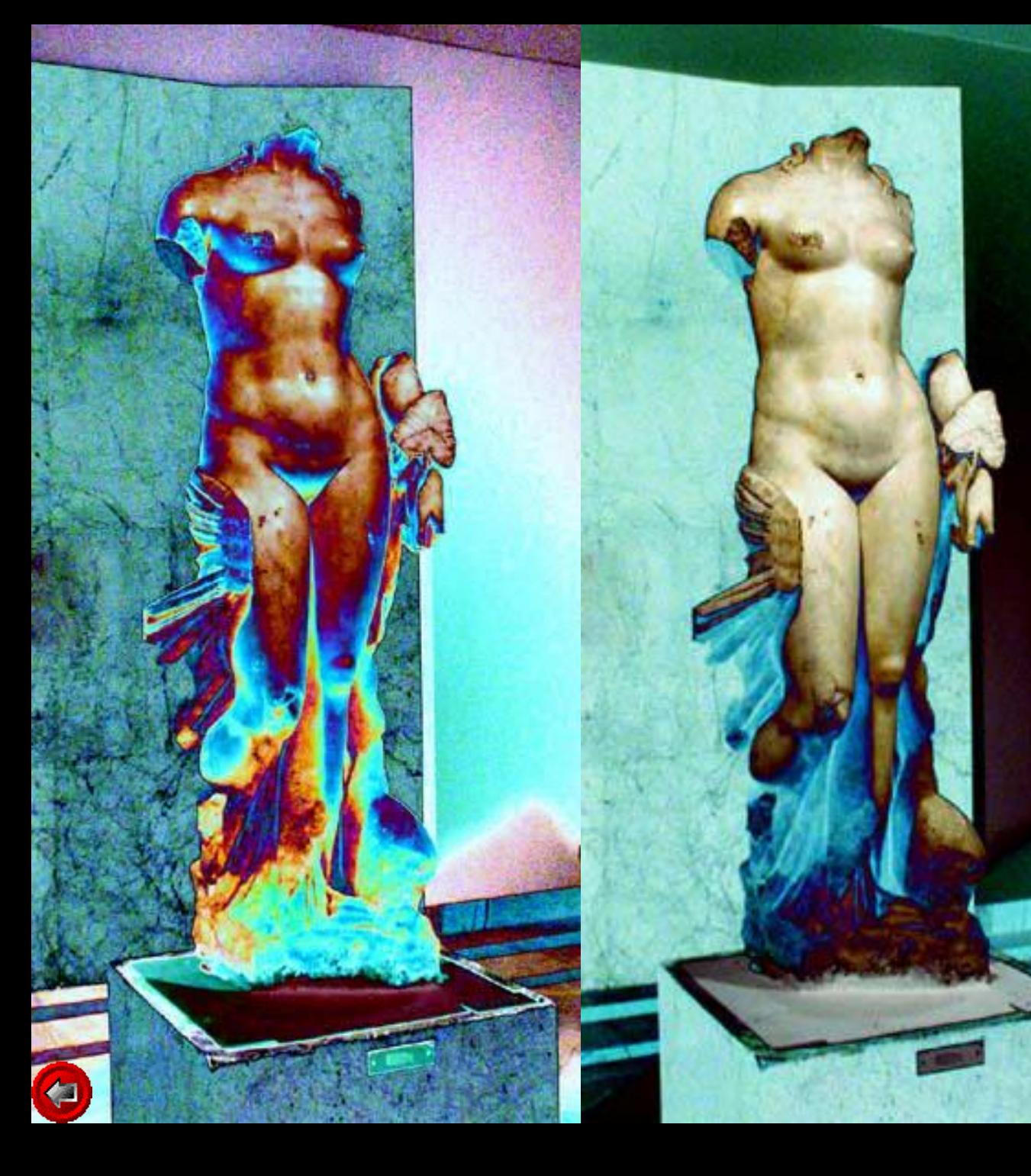

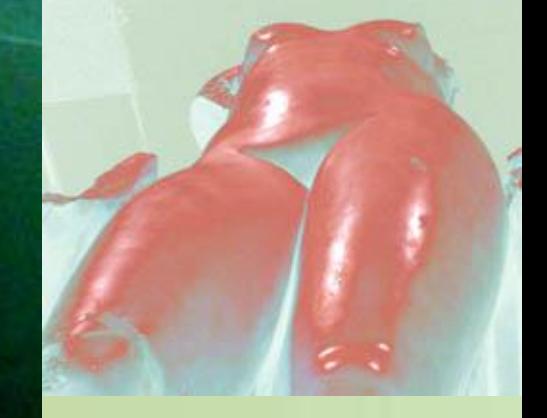

La Venus de Itálica, parece recobrar su color carnoso, en estos tres ejemplos. La cualidad del color se adapta a la forma sin más problemas, ofreciendo toda una infinidad de matices.

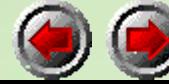

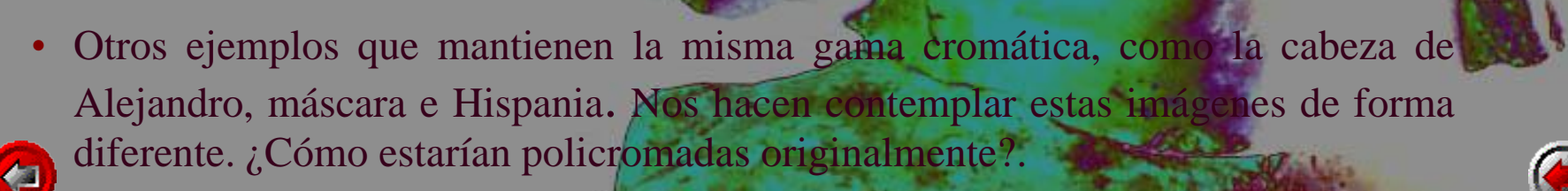

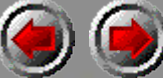

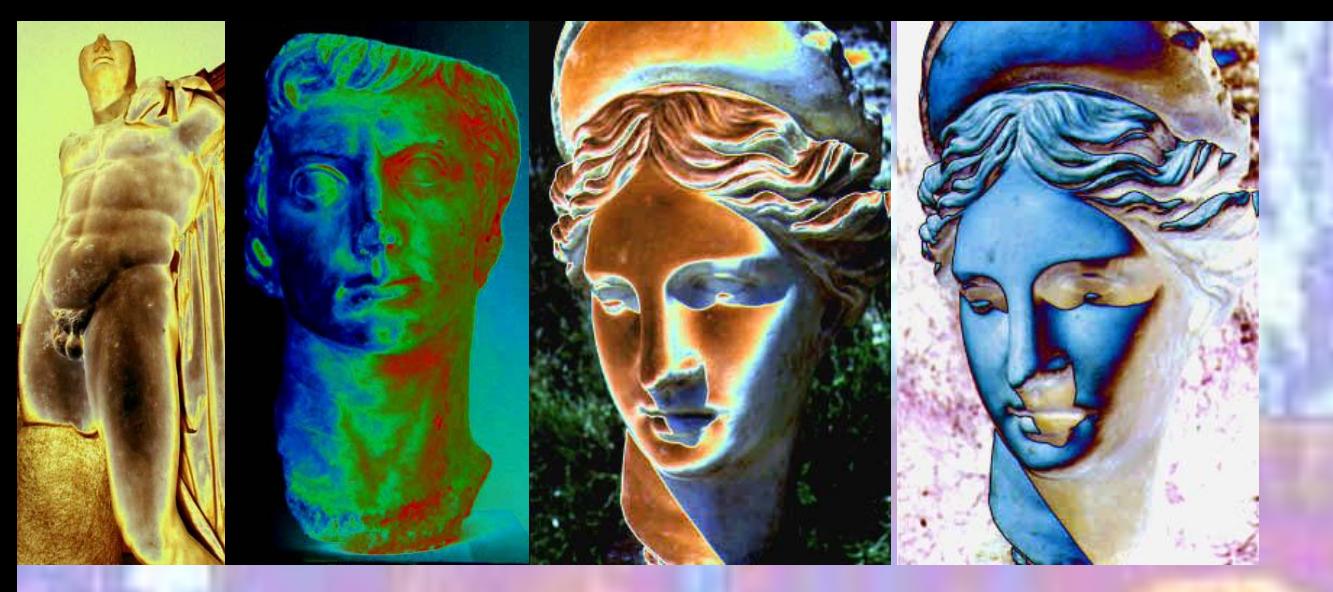

• Y de los efectos mas elaborados de Trajano, Augusto, Diana, Alejandro y Adriano como los que ofrecemos en esta página, pasamos con la siguiente a los más simples, centrados en la imagen de la diosa Fortuna.

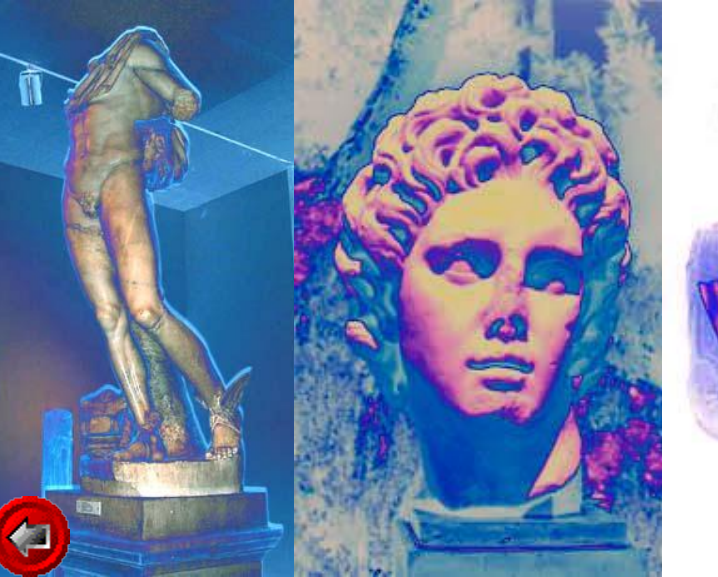

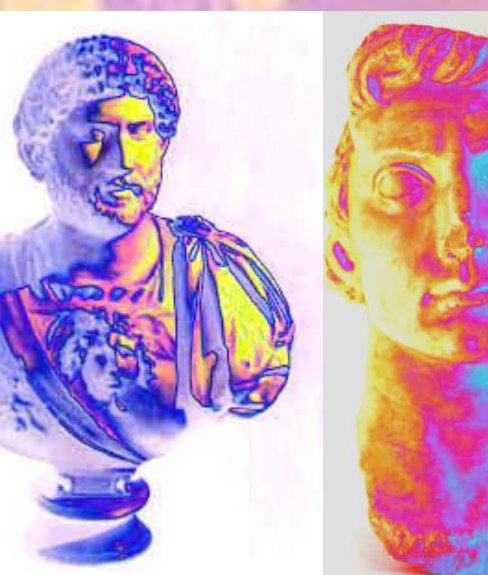

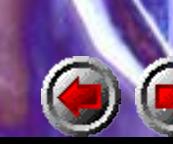

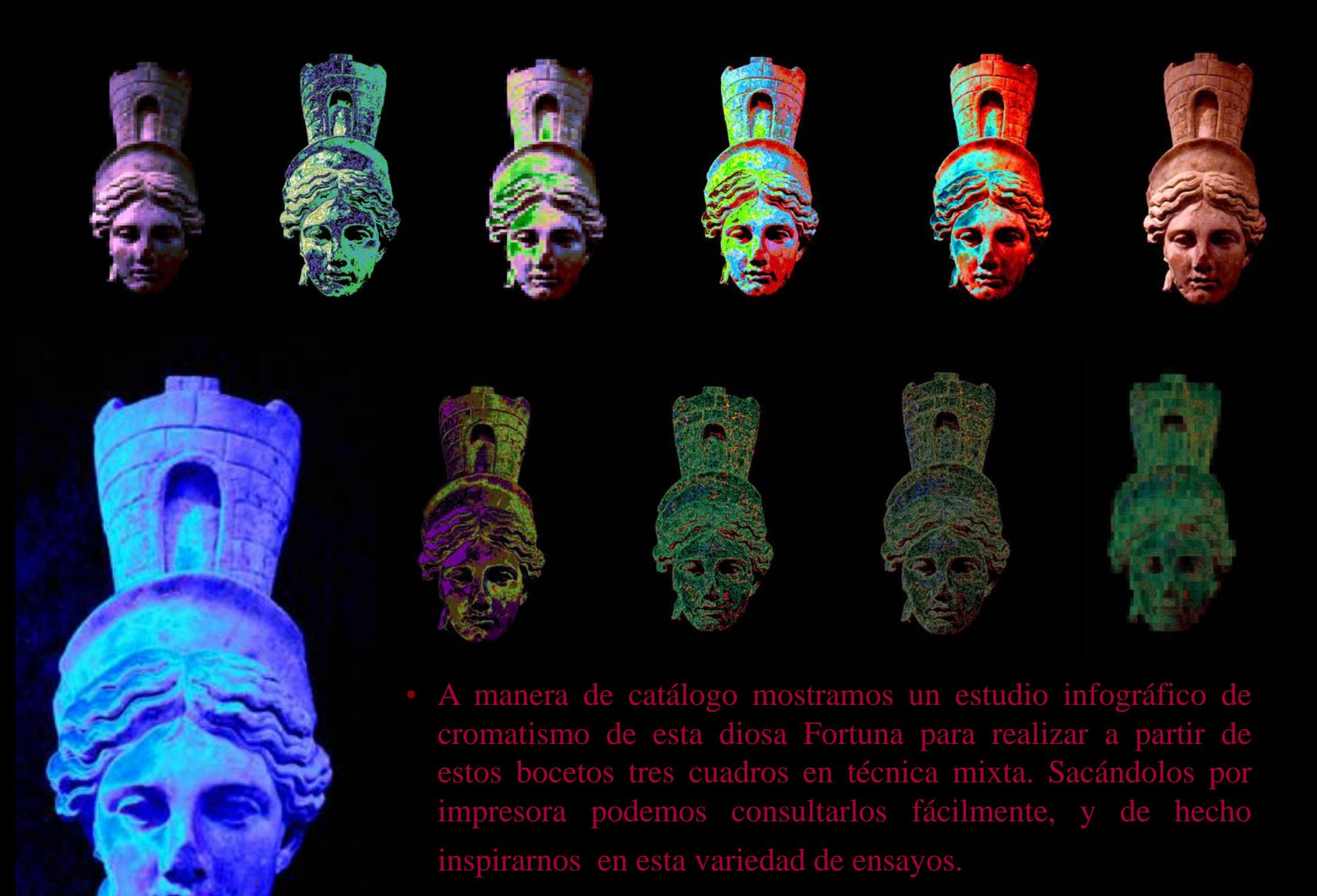

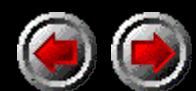

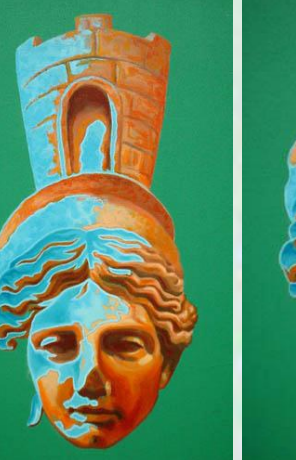

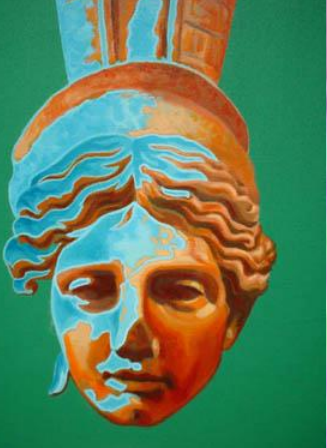

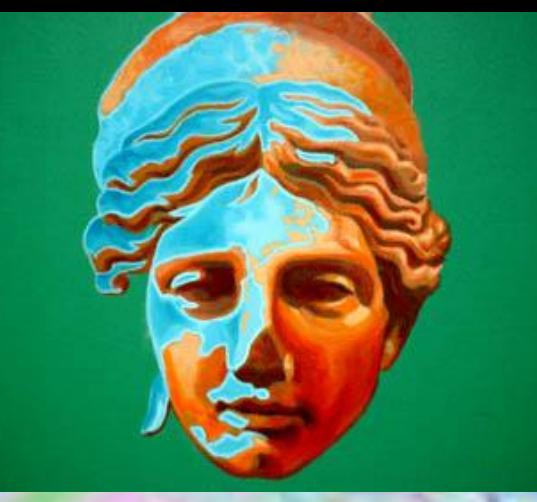

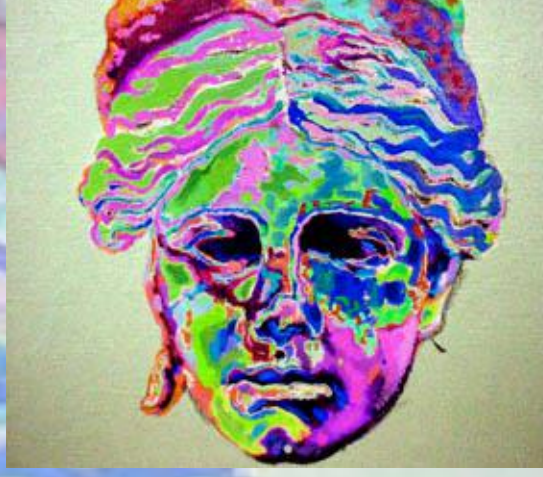

- Y finalmente, obras en lienzo realizadas al acrílico y óleo, que parten de toda esta inspiración colorista. Son los primeros ensayos para una exposición sobre el color en las imágenes de Itálica, donde pretendo aplicar las posibilidades de la infografía, y que tal vez serán motivo de otra muestra como esta.
	- El Autor: Prof. Dr. Antonio Bautista Durán. Sevilla, 9 de Septiembre de 1999.

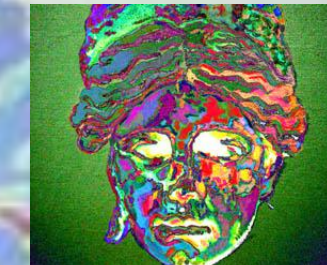

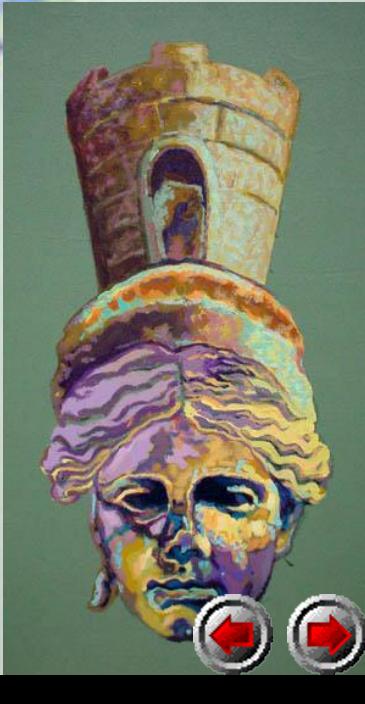

#### Créditos

- **Autor y realización multimedia**: Antonio Bautista Durán. Profesor Doctor en Bellas Artes. Facultad de Bellas Artes de Sevilla
	- Todas las fotografías y diseños infográficos han sido realizados por el autor, así como la maquetación.
- **Agradecimientos**:
	- Al Director del Museo, D. Fernando Fernández Gómez, a la Consejería de Cultura de la Delegación Provincial de Sevilla. A los componentes de mi grupo de investigación.
	- A Juan Manuel Calle González, alma pater de esta génesis multimedia.
	- AAntonio González García, alma pater 2.
	- A mis alumnos de la Escuela Taller San Isidoro del Campo.

Sevilla, 9 de Septiembre de 1999.

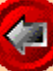

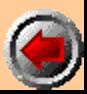